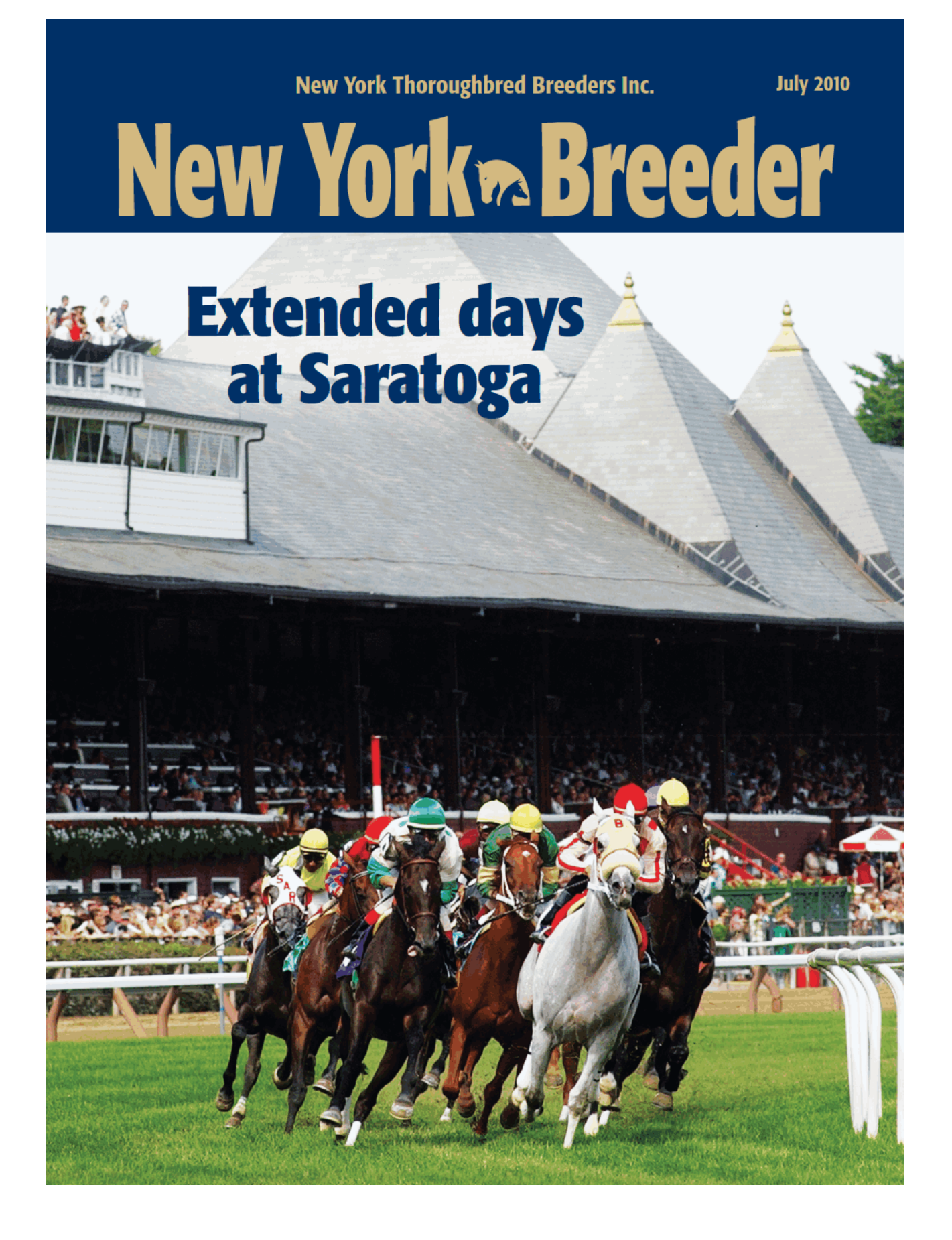

### EST FEBRUARY 17, 1989

# Thanks for

# Part Of It

Many thanks to our breeders, owners and trainers who contributed to another successful breeding season.

We are proud of our past and even more excited about our future as we continually strive to attract quality stallions to the farm and produce outstanding individuals for the racetrack.

### Standing

### CONGAREE | COSMONAUT | KEY CONTENDER STONESIDER | WESTERN EXPRESSION

Breeding | Boarding | Sales Prep | Lay-Ups

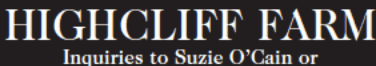

C. Lynwood O'Cain DVM, Farm Manager & Resident Veterinarian Phone (518) 875-6168 • Fax (518) 875-6298 944 Eatons Corners Rd. • Delanson, New York 12053 Email: higheliff@att.net • www.higheliff.com<br>Photo by Barbara Livingston

**Nominated to: New York Stallion Stakes** and Breeders' Cup

# Decades of<br>Dominance  $\#1$  NY stud farm,  $\#10$  in U.S.,

by percentage of graded stakes winners **from 100 or more starters.**<br>-*Thoroughbred Times, February 13, 2010* 

INY Sire in 2010 by: **Graded Stakes Winners Stakes Winners & Repeat Winners.** 

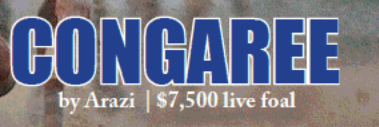

Sired the #1 weanling of 2009 by a freshman sire standing outside KY

> Sired one of 2009's fastest milers Graded Stakes Winner ILOST MY CHOO-1:33 2/5

**EXPRESS**<br>by Gone West | \$5,000 live foal

**BSL** 

Giant's Causeway | \$3,000 live foal

∃¦<br>| ק

LEMON DROP KID's **Leading Son** 

**Multiple Graded Stakes Winning Millionaire** 

emon Drop Kid | \$5,000 live foal

## **HIGHCLIFF FARM**

Inquiries to Suzie O'Cain or C. Lynwood O'Cain DVM, Farm Mgr & Resident Veterinarian Tel (518) 875-6168 • Fax (518) 875-6298 • 944 Eatons Corners Rd. Delanson, New York 12053 Email: highcliff@att.net • www.highcliff.com<br>Photos by Adam Coglianese & Barbara Livingston

NEW YORK

## **New York Thoroughbred Breeders Inc. New York<sup>\*</sup>Breeder**

**July 2010** 

## **CONTENTS**

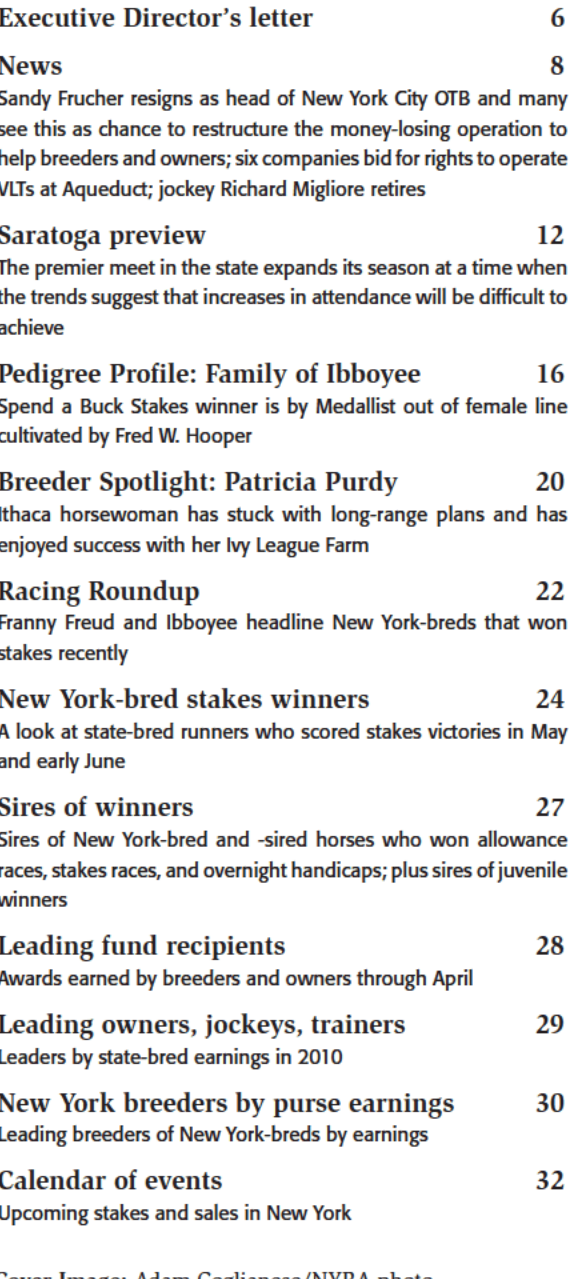

Cover Image: Adam Coglianese/NYRA photo

4 NEW YORK BREEDER July 2010

### NEW YORK THOROUGHBRED BREEDERS INC.

President: Barry R. Ostrager Vice President: Thomas J. Gallo III Secretary-Treasurer: Vivien Malloy **Directors:** Jerry Bilinski, D.V.M. **Chester Broman** 

Lois Engel John Thomas McMahon Joanne Nielsen Suzie O'Cain **Shirl Penney** Dr. Chris Purdy **Directors Emeritus:** John Nerud

Paul A. Schosberg

#### Staff:

Executive Director: Jeffrey A. Cannizzo **Executive Assistant: Paula Hayes** Event Coordinator: Cathi Jackson **Communications Manager: Sarah Mace** 

57 Phila St., Saratoga Springs, NY 12866 Telephone: (518) 587-0777 · Fax: (518) 587-1551 E-mail: info@nytbreeders.org Website: www.nytbreeders.org

### THOROUGHBRED TIMES CO. INC.

Chairman: Norman Ridker

President and Editor: Mark Simon

**Publisher: Joe Morris** 

**Deputy Editor: Steve Bailey** 

**Contributing Editor: Don Clippinger** 

Copy Editors: Deanna Bowden, Kelly McAninch

Art and Production: Jeanette Vance (Art Director), Laura Lacy (Production Manager), Nicole Elliott, Betty Gee, LaDonna Murphy, Tami Zigo

**Advertising Sales: Hal Moss** 

**Advertising Staff: Shelli Baker** 

Editorial, Advertising, Production, and Business Offices:

2008 Mercer Road, Lexington, KY 40511 Telephone: (859) 260-9800 · Fax: (859) 260-9812 E-mail: letters@thoroughbredtimes.com

Website: www.thoroughbredtimes.com

Statistics provided herein are compiled by Thoroughbred Times Co. Inc. from data supplied by Jockey Club Information Systems Inc., Daily Racing Form Inc., and Equi-<br>base Co. Data provided or compiled by Jockey Club Information Systems Inc. generally<br>is accurate, but occasionally errors and omissions oc mation Systems Inc. disclaims responsibility for the consequences, if any, of such errors<br>but would appreciate it being called to their attention. Information as to races, race reout would applie used in details fold late for races run subsequent to December 31,<br>sults, earnings, and other statistical data for races run subsequent to December 31,<br>1990, was obtained from Equibase Co. and is utilized tained herein is copyright the Jockey Club Information Systems Inc.

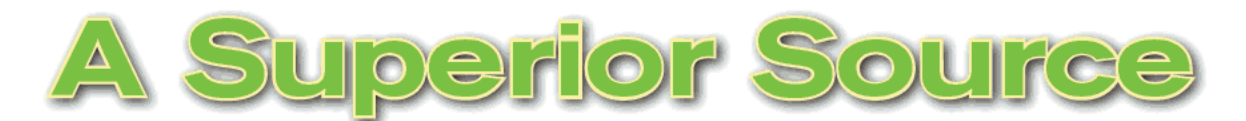

The only NY farm standing three of the top ten NY sires in 2010, Keane Stud extends our thanks to all the breeders for supporting our stallions this past breeding season - see you in the winner's circle!

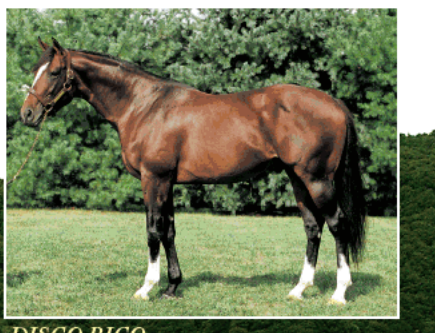

DISCO RICO<br>Citidancer-Round It Off

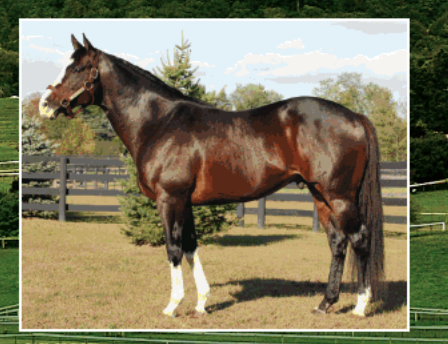

FREUD **Storm Cat-Mariah's Storm** 

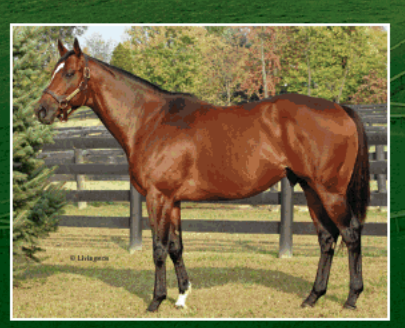

**READ THE FOOTNOTES**<br>Smoke Glacken-Baydon Belle

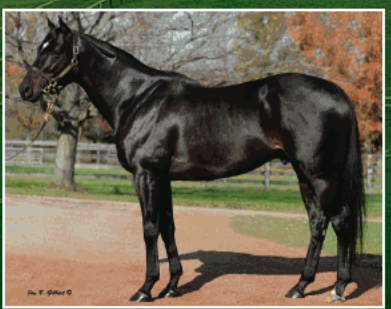

NOONMARK<br>Unbridled's Song-In the Storm

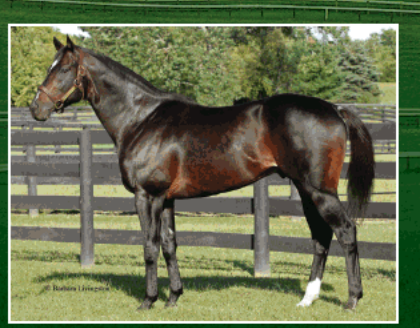

**HOOK AND LADDER** Dixieland Band-Taianna

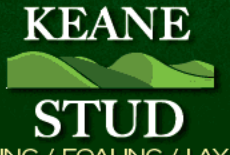

BOARDING / BREEDING / FOALING / LAY-UPS / SALES PREP

Winslow B. Stevens, DVM, General Manager | Philippe Lasseur, Farm Manager | 217 Depot Hill Road / Amenia, NY 12501 (845) 373-9601 | fax (845) 373-8954 | Email: info@keanestud.com | Please visit our website www.keanestud.com

# **Take control of your destiny**

**JEFFREY A. CANNIZZO** 

by Jeffrey A. Cannizzo, Executive Director **New York Thoroughbred Breeders Inc.** 

As always in my job, I have lots of irons in the fire at one time, but I want to draw your attention to the most important one for you also to focus on right now. As I've written for a piece on our website and in e-mail communications, every breeder in the state should be aware of the timing of the New York State Division of Lottery's scheduled announcement on August 3 of its recommendation for a video lottery terminal (VLT) operator relative to the timing offor many breeders-the most important dates on the calendar, the Fasig-Tipton New York-bred preferred yearling sale on August 7-8 in Saratoga Springs.

You don't need me to tell how important it is,

1) for the Division of Lottery to make its recommendation on time, and 2) for the Legislature to move rapidly on the recommendation.

Some legislators may not be aware of the importance of that sale to your businesses. Therefore, one more time, I urge you to contact your senators and representatives, Gov. David Paterson, Senate Majority Conference Leader John L. Sampson, and House Speaker Sheldon Silver, and let them all know how important this issue is to you.

We have tried to make it as easy as possible for you to contact elected officials. If you visit the NYTB website (www.nybreds.com), you will find a message from me (saying what I'm saying here) that also contains everything you need. (To locate that page, just use the search tool on the site and search for the term "message.") My message contains a link to a sample letter you can send to legislators and includes all the contact information you need to reach legislative leaders and identify your state senators and state assembly members. If you do not use a computer, just contact our office and we will assist you.

The NYTB board and I carried the message about the importance of the timing of the selection of an Adueduct VLT operator to Albany in June. The more elected officials and their staffs see of us, the better, and the same applies to their being contacted by you. New York breeders have been suffering for a long time, but let's not ignore an opportunity to take control of our destinies at this critical time. Please contact your elected representatives today and make your voice heard.

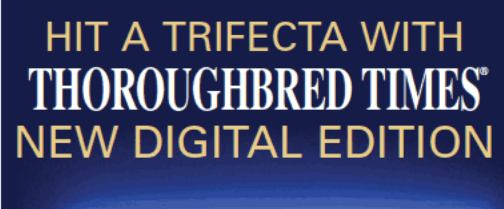

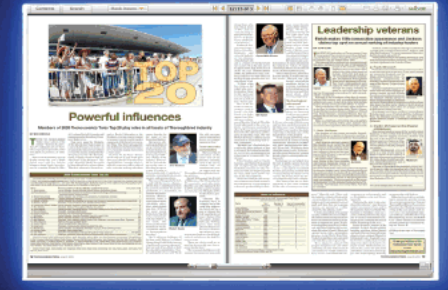

**The Most Reliable Name** in Thoroughbred Racing®

**The Contract of the Contract** 

......It's FREE! Current print subscribers now have free access to digital issues.

...ON TIME delivery guaranteed! Instant access via e-mail in advance of the cover date.

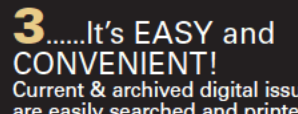

Current & archived digital issues<br>are easily searched and printed.

Go to www.thoroughbredtimes.com and click "Register" in the top right hand corner. Create an account and be sure to include your customer number (found on your magazine label).

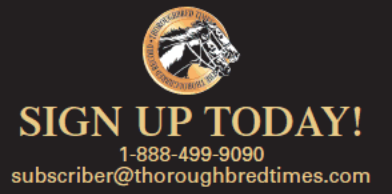

6 NEW YORK BREEDER July 2010

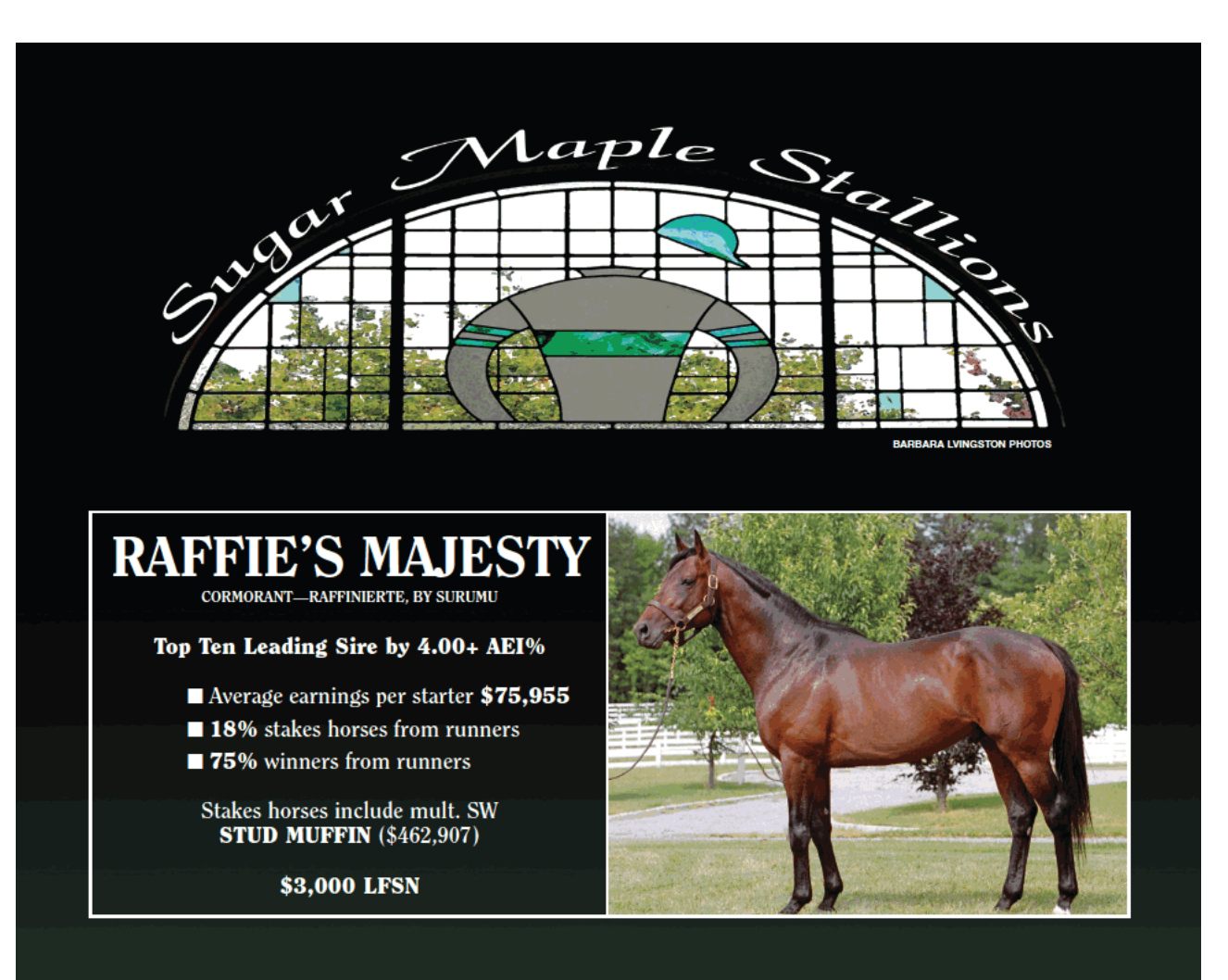

## **STANISLAVSKY**

DEHERE-SPINET, BY NUREYEV

- Sire of \$100,000 New York stakes horse Empty Wallet and 2009 2YO open maiden special weight winner SOCIALISTA
- $\blacksquare$  Siring competitive runners who carry their speed up to a mile and beyond
- Winners on both fast and off tracks

#### \$2,500 LFSN

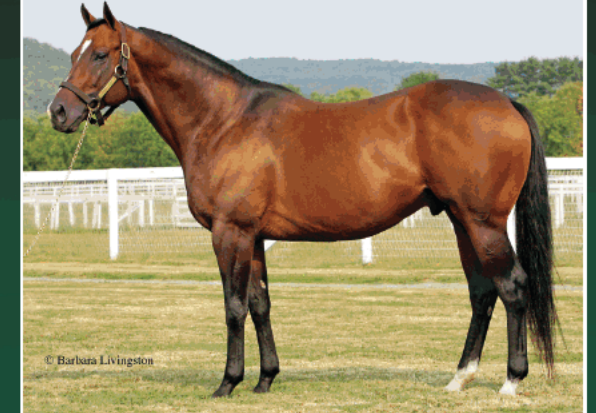

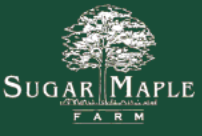

5 SUGAR LANE . POUGHQUAG, NEW YORK 12570 . INQUIRIES TO DAN HAYDEN PH: 845.724.3500 · FAX: 845.724.5889 · WWW.SUGARMAPLEFARM.COM

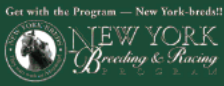

# **New York News**

# **Frucher resignation** viewed as opportunity

Barry Ostrager, president of the New York Thoroughbred Breeders Inc. (NYTB), said on June 7 that the resignation of Meyer "Sandy" Frucher as chairman of New York City Off-Track Betting Corp. provided an opportunity to dismantle the money-losing operation and transfer many of its functions to the New York Racing Association.

Citing failure of the bond proposal he hoped to use to finance a controversial restructuring of the bankrupt New York City OTB, Frucher resigned the position on June 4 in a letter to Gov. David Paterson, who quickly appointed a top aide, Lawrence S. Schwartz, to fill the chairmanship.

Frucher said he received a letter from Robert Megna, director of New York State Division of the Budget, on May 28 saying the state could not guarantee the bonds. Frucher said he had hoped

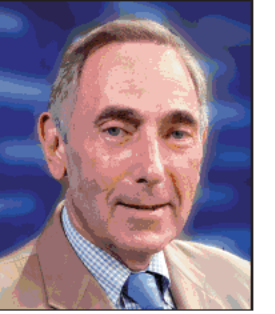

**MEYER "SANDY" FRUCHER** 

to issue \$250-million to \$300-million in bonds to finance the turnaround plan, and without them his proposed restructuring plan would not work.

Under Frucher's one-year tenure, New York City OTB filed for Chapter 9 protection and withheld payments to both NYRA and New York breeders, among others. In addition, New York breeders have seen cuts both in the breeding awards program and in purses for New York-breds at NYRA tracks.

In 2009, New York City OTB paid the New York Breeding and Development Fund approximately \$2.69-million in out-of-state revenue, or 64% of the total amount of \$4.2-million it was supposed to have paid for the year. Of that total amount,

\$2.1-million is still unpaid. Under the Frucher regime, the bankrupt OTB operation was on track to fall short in 2010 payments to the breeding fund by \$2.5-million.

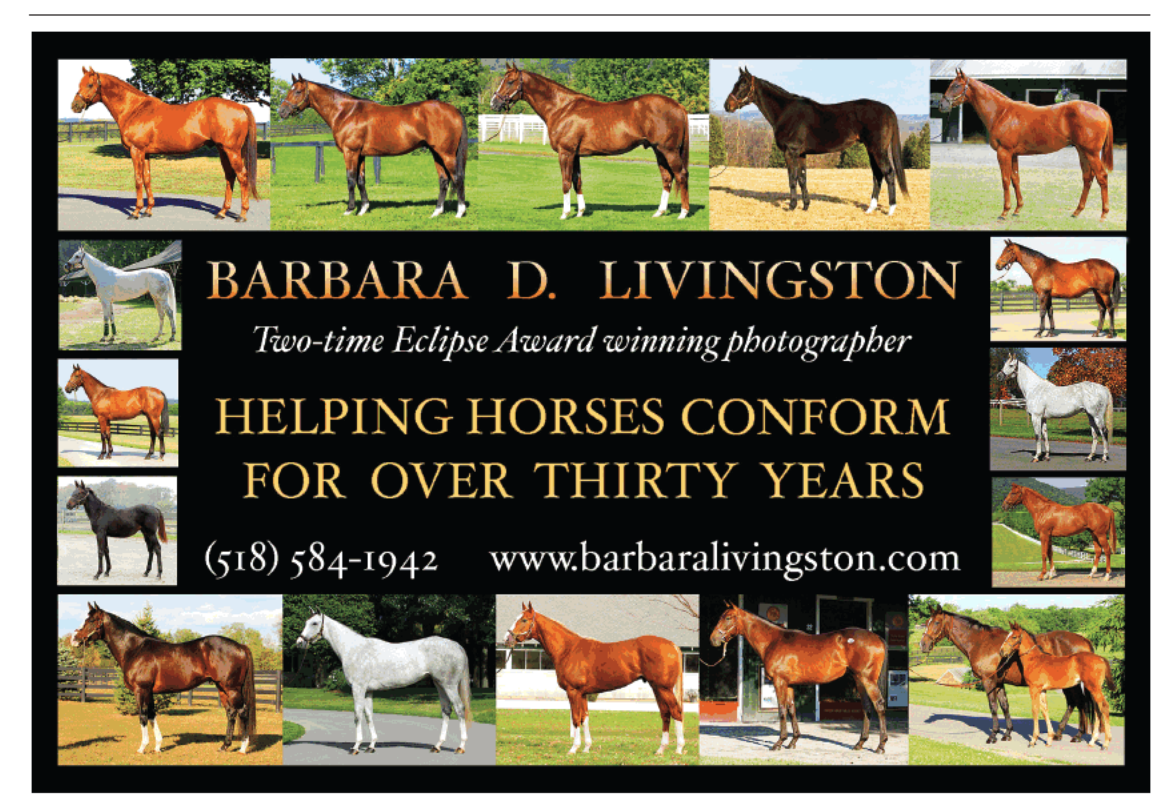

8 NEW YORK BREEDER July 2010

## **News**

"The time has come to have an orderly wind-down of [New York City] OTB with the gradual transference of the [New York City] OTB telephone and Internet wagering platforms to NYRA so that the New York Breeding and Development Fund can perform its mission of promoting the state's breeding industry, stimulating the local economies of 50 counties in the state, and preserving green space," Ostrager said. "The result will be beneficial to everyone: more revenue to the state, a more robust racing and breeding industry, and a larger tax base." Ostrager, who also serves as a NYRA director, said he was confident that NYRA and NYTB can "have a rational dialogue" with Schwartz.

New York City OTB's failure to make payments to NYRA was one of the reasons-along with the state's failure to approve a video lottery terminal operator for Aqueduct racetrack-that NYRA was required to seek a \$25-million loan from the state to continue operations after the Belmont Stakes (G1) on June 5. After an initial rejection, the loan was approved in May.

Jeffrey Cannizzo, NYTB executive director, took issue with Frucher's assertion that his reorganization plan had been thwarted in part by the New York State Racing and Wagering Board, which refused to renew New York City OTB's out-of-state simulcasting contracts unless funds were escrowed for breeders and other horsemen.

"Chairman [John] Sabini provided leadership and was ensuring that [New York City] OTB would be credible and accountable for the bills they owe. They were protecting the entire New York industry," Cannizzo said. "With this change in [New York City] OTB leadership, we now have a chance to take the process of restructuring the off-track model into a solvent and efficient operation in a new-and better-direction, one that will benefit all the stakeholders, not least each and every citizen of New York state.'

### **Belmont Stakes numbers dip**

With no Triple Crown on the line and the first two classic winners skipping the race, the 2010 Belmont Stakes (G1) on June 5 experienced across-the-board declines in attendance,

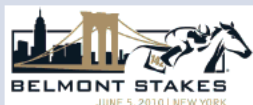

wagering, and television ratings. The Belmont crowd totaled 45,243, a 14.4% decline from

52,861 in 2009, also with no Triple Crown on the line. The on-track crowd wagered \$7,598,840 on the afternoon's racing program, a 15.6% dip from \$8,998,630 in 2009. An additional \$630,479 was wagered at Belmont on incoming simulcasts, up from \$530,650 a year earlier.

All-sources handle, which includes all wagers made on Belmont Stakes day races, both on-track and from incoming simulcasts, was \$74,613,144, a 16.8% decline from last year's total of \$89,705,994, which was a record for a non-Triple Crown year.

Television ratings were the lowest on record. ABC Sports, which broadcast the race won by Drosselmeyer, registered a 3.00 rating, a 31.7% decline from last year's 4.39 rating.

"The ratings decline can be attributed in part to the fact that neither [Kentucky] Derby [Presented by Yum! Brands (G1)] winner Super Saver nor Preakness [Stakes (G1)] winner Lookin At Lucky ran at Belmont," ABC Sports spokesman Mark Mandel said. "This left the final leg of the Triple Crown without either classic winner for the second time in [five] years and just the third time since 1970.'

This year's drop in the Belmont ratings followed a decline in overnight ratings for the Preakness, although ratings for the Derby were up. NBC broadcast the Derby and Preakness. All television contracts expire this year.

## **Richard Migliore retires**

Wearing a neck brace from his most recent scary spill, an emotional Richard Migliore retired from race riding on June 2.

"No big surprise why we're here. My career as a jockey is over, not by choice," Migliore said at a Belmont Park press conference.

Migliore broke his neck for a second time in a spill on January 23 at Aqueduct and had hoped to resume riding after undergoing fusion surgery, but doctors told him that another return was not possible. "They wound up putting in two plates, eight screws, and fusing [cervical vertebrae] 4, 5, 6, 7 and [thoracic]-1," Migliore said.

During his 30-year career, mostly spent in New York, the Long Island na-

tive rode the winners of 4,450 races. He never won a Triple Crown race, but his mounts earned \$160,205,725, and he won ten riding titles at Aqueduct. He won the 2008 Breeders' Cup Turf Sprint with Desert Code.

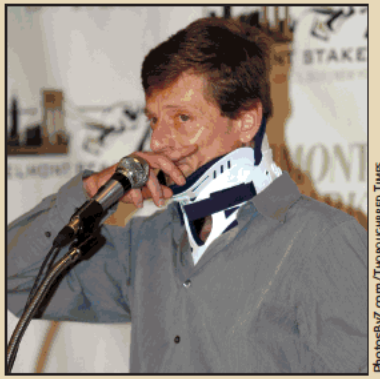

**Rider announces his retirement at press** conference at Belmont Park

He first broke his neck in a spill in 1988 at Belmont, a near-fatal accident that sidelined him for six months.

"Most of all, horses have given me everything in life. Everything good in my life stems from horses," he said while fighting back tears. "The emotion that I feel now is knowing that I'm not going to get to do it anymore and not be able to sit on them. Knowing that just makes me sad, but I'm also understanding of the fact that my situation is better than a lot of other guys. I'm sure many other people would trade me having to make this announcement instead of being carted off the track. The biggest thing I feel is

gratitude that I got to live my dream." Migliore's Grade 1 wins came aboard Affirmed Success, Dixie Chatter, Eternal

Prince, Flashing, Friends Lake, Harmony Lodge, Hidden Lake, Kip Deville, Lady Shirl, Lunar Sovereign, Milesius, Miss Linda (Arg), Pompeii, Richter Scale, Student Council, Tactile, Tenski, Tis Juliet, Volga (Ire), Wild Again, and Win.

## **News**

## **Six bidders for Aqueduct VLTs**

Six companies have anted up \$1-million deposits to be in the running for developing and operating 4,500 video lottery terminals (VLTs) at Aqueduct. The New York Lottery Division has taken over the bidding process after the granting of the license to Aqueduct Entertainment Group fell apart in March amid charges of cronyism and political favoritism.

Four of the potential bidders were a part of the earlier discredited process, including Toronto-based Clairvest Group, which had been the financing and operating partner in the Aqueduct Entertainment Group bid. Also coming back for another shot is Penn National Gaming Inc., which had made the highest offer of upfront money, \$301-million, last time bids were taken. Penn National officials had complained bitterly and publicly about the tainted bidding process conducted by New York Gov. David Paterson.

Also returning to the bidding process was SL Green Realty Corp., Manhattan's largest commercial landlord, and Delaware North Cos. in partnership with Saratoga Gaming and Raceway. Delaware North had won the first round of bidding for the Aqueduct VLTs in 2008 but could not come up with the required \$370million upfront payment by March 31, 2009, because of the credit crisis. Paterson refused Delaware North's request for an extension of the deadline and reopened the bidding.

Joining the bidding process were Empire City Casino/Yonkers Raceway and Genting New York, a Malaysian investment company that operates casinos and resorts in Asia. Yonkers already operates 5,000 VLTs at its Standardbred racino in Westchester County, and it is by far the most productive of the state's eight existing racinos.

Proposals are due by June 29, and the Lottery Division will score bidders and present recommendations to Paterson and legislative leaders by early August. In this round, the minimum bid is \$300-million.

### **Betfair TVG sponsors triple tiara**

Betfair TVG has agreed to be the title sponsor of the New York Racing Association's triple tiara for three-year-old fillies, comprising the Acorn Stakes (G1), the Coaching Club American Oaks

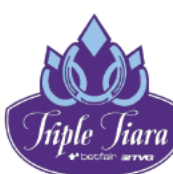

(G1), and the Alabama Stakes (G1). The Betfair TVG Acorn was won by 39.50to-1 longshot Champagne d'Oro, and both the Betfair TVG Coaching Club and Betfair TVG Alabama are scheduled for Saratoga Race Course. The Coaching<br>Club will be run on July 24, and the Alabama is August 21.

Winning all three races would earn a \$50,000 bonus, to be paid to the charity selected by the winning owner. If no filly sweeps the series, Betfair TVG will give \$30,000 to the charity selected by the owners of the filly that accumulates the most points over the three races, based on a 10-5-3 system for horses finishing first, second, or third, respectively. All starters, including the first three finishers, will receive an additional point. The tiebreaker is wins, and if the tally remains in a tie, the bonus will be evenly shared among the fillies with the most points.

At the conclusion of the three races, Betfair TVG will also donate \$10,000 to the Breast Cancer Research Foundation on behalf of NYRA.

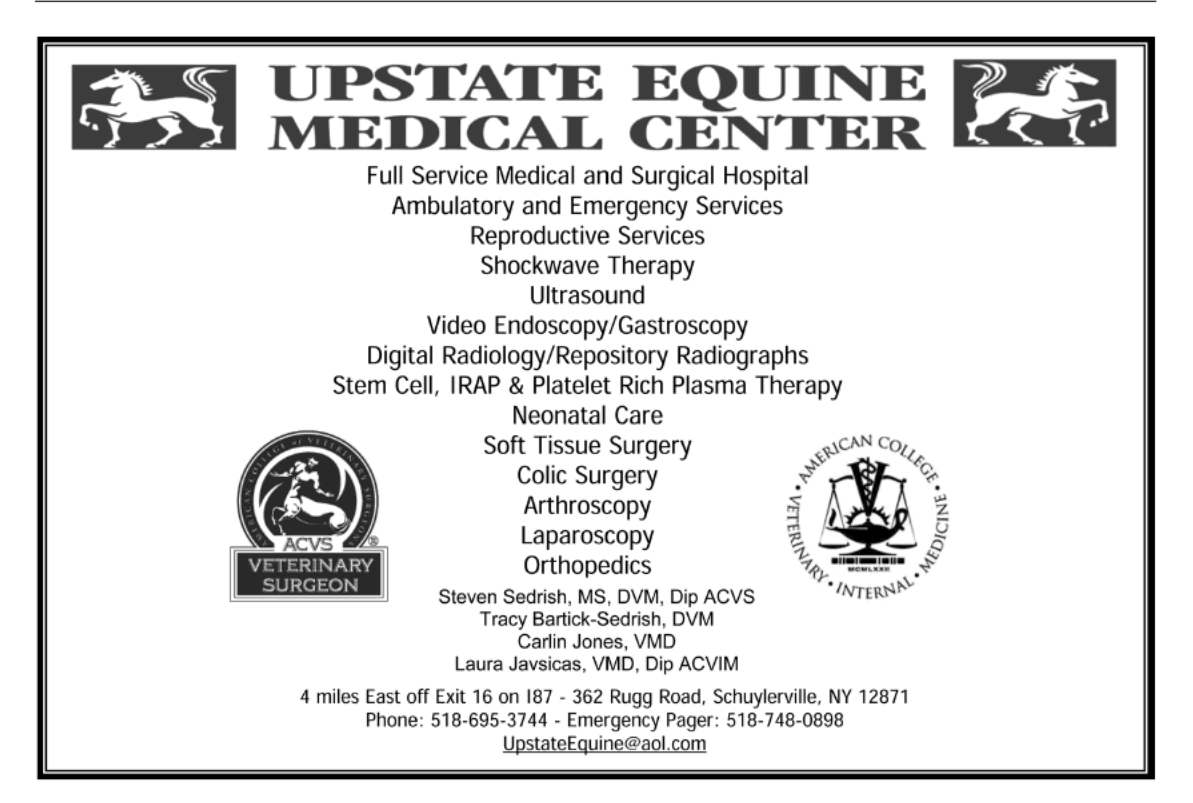

10 NEW YORK BREEDER July 2010

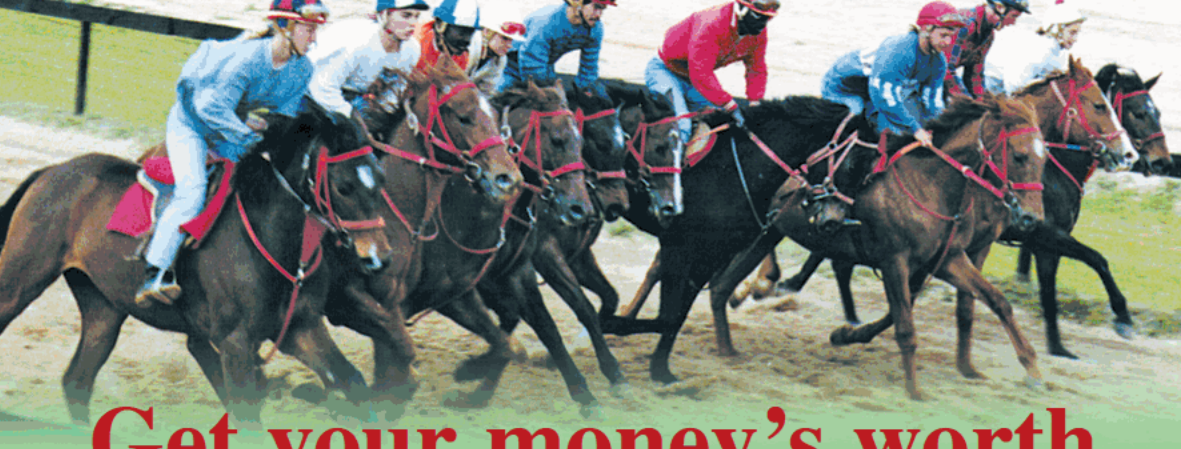

# **Get your money's wort**

Tough times. You're ready to send your yearlings off, but a lot can happen on the way to the winner's circle. You need good advice from someone experienced in evaluating young racehorses from the start, so you invest the time and money wisely. Webb Carroll knows when to go and where to go with your yearling. Our outstanding training facility has all the amenities. Whether you send us unbroken youngsters, or those already started, at our modest day rate you'll get the most for your money. If a young horse would be better served by time off after breaking, we'll let you know the best options. And if they are ready to go on, they'll arrive at your trainer's barn gate card-ready, well-educated, sound, and as close to race-ready as you want them.

In 2009, WCTC graduates visited the winner's circle  $268$  times, with **19** total stakes wins!

**FOUR graded stakes winners-**OLD FASHIONED, PAYTON D'ORO, RAVALO, and JUST JENDA

24 2YO winners! 6 winning first-time starters 21 seconds, 23 thirds 1 2YO stakes winner 1 2YO stakes-placed

**WINSLOW HOMER** starts 2010 off with a bang in the Holy Bull S. (G3)!

> **Proof again** that we deliver on our promises season after season!

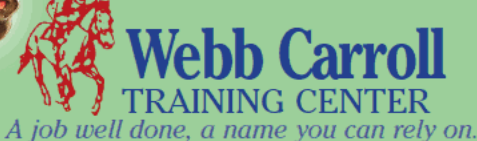

P.O. Box 224, St. Matthews, SC 29135 803-655-5738 office . 803-655-5221 fax . email: wctcinscar@aol.com

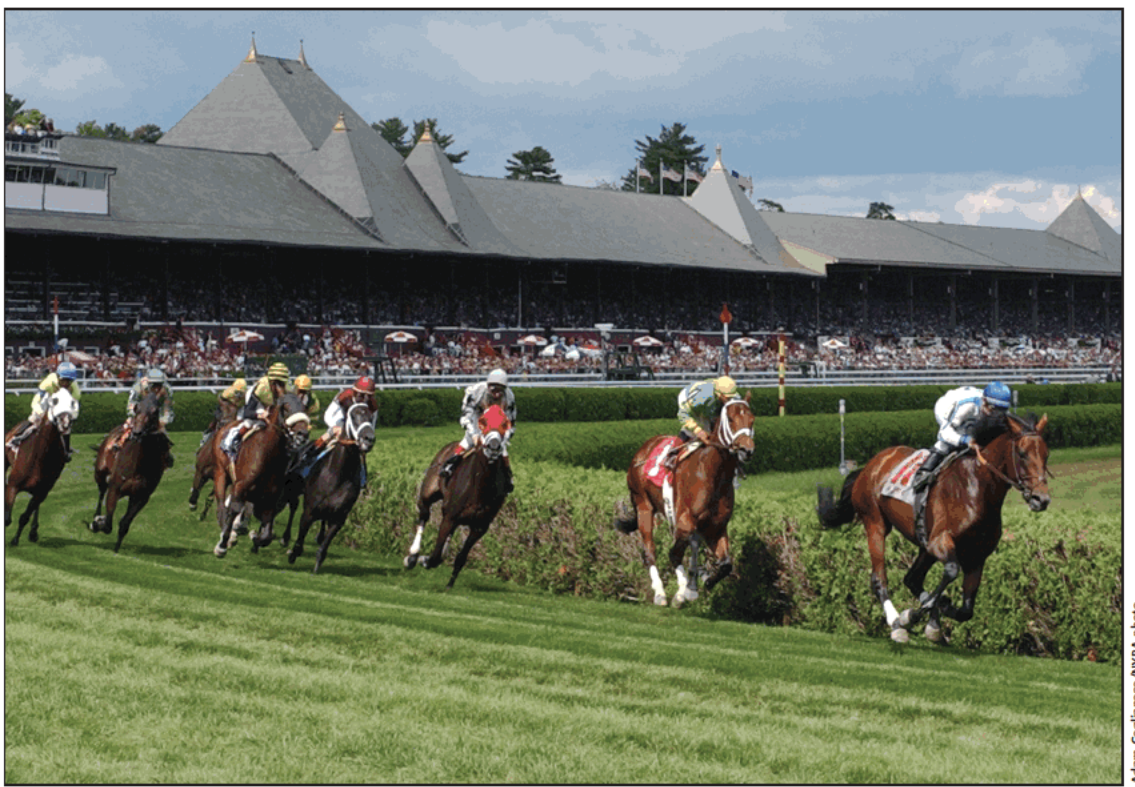

**MORE DAYS AT THE SPA** NYRA extends Saratoga's summer meeting to try to boost attendance and pari-mutuel wagering

## **Saratoga's longer summer**

As it extends season to 40 dates, NYRA reduces stakes purses for its cash-cow meet

#### by Don Clippinger

After another trip to the brink for the New York Racing Association, racing will be held for the 142nd year at historic Saratoga Race Course. The season will be 40 days, four days longer than last year with the addition of another weekend in July, and it will confront both internal and external constraints.

NYRA was granted a \$25-million state loan in late May to keep it operating after the Belmont Stakes (G1), but track officials already had made changes to the stakes purse structure to maintain overnight purse levels in the face of shrinking pari-mutuel revenues. In addition, Saratoga's overnight races and lesser stakes races will be competing with Monmouth Park and its sharply increased purses.

Still, much will be the same at Saratoga, which will operate from July 23 through Labor Day, September 6. The air in the Adirondack Mountains will be fresh, the mornings will be cool, the crowds will be large, the racing will be of high quality, and stakes races will have a very prominent place in the program. Extending the Saratoga Springs meeting makes sense for NYRA,

12 NEW YORK BREEDER July 2010

but it also holds some perils. The upstate meet is a cash cow, attracting large crowds and producing healthy pari-mutuel and concessions revenue. The statistical record suggests, however, that the Saratoga season is being expanded even as the meet has passed its peaks for both attendance and pari-mutuel wagering.

NYRA will, of course, utilize its marketing tools to battle any erosion in revenues, but at base the Saratoga season is vitally important to the racing association, horsemen, and the community.

#### **Big picture**

Looking at the big picture of the regional economy, the Saratoga race meet is a big player for both Saratoga Springs and Saratoga County. A 2006 analysis commissioned by the Saratoga County Industrial Development Agency and conducted by Manhattan-based Economics Research Associates estimated Saratoga Race Course's impact at \$186.2-million to \$213.7-million per year.

The impact of the racetrack was slightly more than half of the economic activity generated by Skidmore College, whose 2,400 students and 875 full-time employees had a \$342.2-million effect on Saratoga County during its school year.

Although the race meet is packed into less than two months, the economic effects extend year-round and ramp up in April, when horses arrive for stabling at the track. Much of the impact extends from late July through the Labor Day closing, and the effects linger through November, when the stable area closes for the winter.

Racetrack operations alone accounted for \$51.9-million of the economic impact, and spending by horsemen and others involved in

racing-related businesses added another \$54.6-million. The largest number, however, was the spending by racegoers away from the track. That number, including restaurants and hotels, was estimated at \$79.6-million to \$107.2-million.

**Extending the Saratoga Springs meet** makes sense for NYRA, but it also holds some perils. The upstate meet is a cash cow, attracting large crowds and producing healthy pari-mutuel and concessions revenue. But the statistical record suggests that the Saratoga season is being expanded even as the meet has passed its peaks for both attendance and pari-mutuel wagering.

A significant part of the economic effect is generated by employment, which was estimated at 2,510 to 2,820 full-time equivalent positions. The racetrack itself was responsible for 670 full-time equivalent jobs at the time of the study, and horsemen and other racing participants accounted for 810 full-time equivalent positions. Off-track employment related to services for racegoers was pegged at 1,030 to 1,350 full-time equivalent positions.

Jobs and spending both generate tax revenue. The economic-

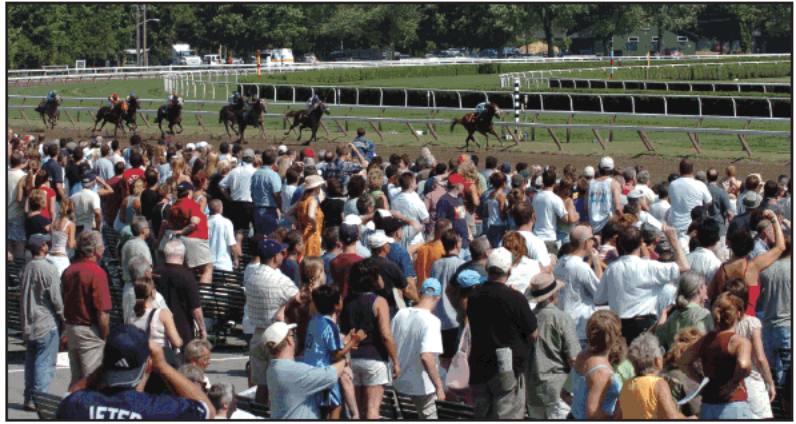

**TOP-END RACING** Even with reduction in purses, Saratoga meet will draw crowds to watch many of the nation's top horses

impact study found that, excluding track franchise fees and offtrack betting revenue, New York state government received up to \$4-million, and local governments reaped a similar amount.

The study identified long-term economic development that could be attributed in part to the racing season. Saratoga Springs had approximately \$200-million in commercial development either recently completed or under construction in 2005, and it had added 525 hotel rooms since '00 and had rehabilitated 245 other rooms in that period.

The hotel rooms and eateries are patronized by people attending the races or working at the track, but they are not the only ones filling the hotels and restaurants.

Also attracting horsemen and breeders to Saratoga Springs in August are the Fasig-Tipton Saratoga sale of selected yearlings and the Fasig-Tipton New York-bred preferred yearling sale.

The report also noted that many Thoroughbred breeding farms are located in the region. "The popularity of Saratoga Springs for training and racing makes the area an attractive location for Thoroughbred breeders," the report stated.

A 2002 New York State Agricultural Statistics Service survey found approximately 300 commercial breeding operations that had a total of 620 full-time equivalent positions. Nearly onethird of the farms were concentrated in Saratoga County and adjoining counties.

Over the years, Saratoga Springs has grown into a diverse resort-entertainment destination, and Thoroughbred racing is only one of the attractions. The city has slot-machine gaming at

continued on page 14

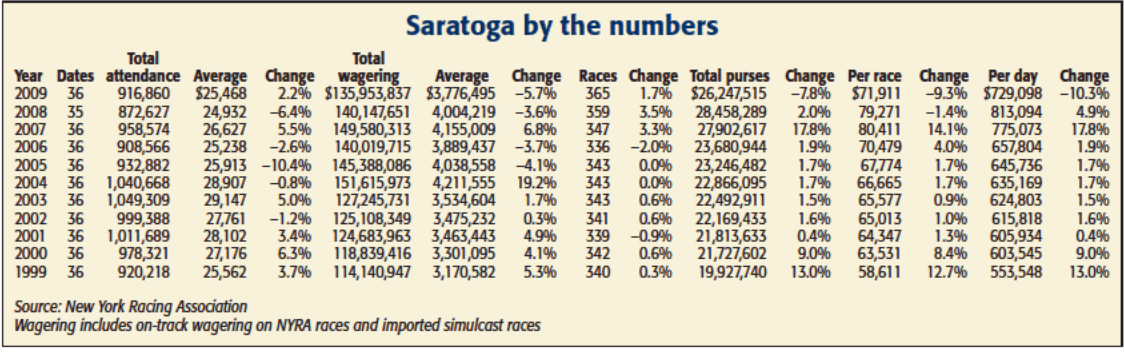

#### **SARATOGA** from page 13

Saratoga Gaming and Raceway, and the Saratoga Performing Arts Center is the longtime summer residence of the New York City Ballet and the Philadelphia Orchestra.

#### **Declining numbers**

NYRA's marketing team will be confronting many challenges as the start of the Saratoga season approaches, and one of them will be the perception that the racing association is damaged goods.

Indeed, as a cash-flow crisis approached in May, NYRA sent out layoff notices and threatened to shut down after the Belmont. However, the financial crisis largely was due to external forces, such as New York City Off-Track Betting Corp. not making some payments while operating under Chapter 9 bankruptcy protection and the state's failure to designate a slots operator for Aqueduct, which would trigger a sizable upfront payment to NYRA.

Still, NYRA has been trimming costs, and it made cuts to its stakes schedule to keep up the overnight purses, where Mon-

mouth Park is posing the biggest challenge. NYRA mothballed the Go for Wand Stakes for this year, when it would have fallen to Grade 2 from Grade 1. In its place will be the Ruffian Handicap (G1), which was moved out of the Belmont Park fall schedule.

NYRA cut \$100,000 each from the purses for the Alabama (G1) and Personal Ensign (G1) Stakes, and \$50,000 each from the Ruffian, King's Bishop (G1), Ballerina (G1), Forego (G1), Test (G1), Spinaway (G1), Three Chimneys Hopeful (G1), Albany, Cab Calloway, and Statue of Liberty Stakes and the Coaching Club American Oaks (G1). The Albany is a New York-bred stakes, while the Calloway and Statue  $\frac{1}{2}$ of Liberty are New York Stallion Stakes

races. In addition, \$25,000 was cut from the purse of the A. P. Smithwick Memorial Steeplechase, designated a Grade 2 race by the National Steeplechase Association.

Even with the reductions, Saratoga will be paying some of the best purses in North America, although it probably will cede the top spot to Monmouth, which is offering \$1-million a day. Last year, purses averaged \$729,098 per day, which was down 10.3% from a record daily average of \$813,094 in 2008. That meet was completed before the U.S. fell into a deep economic recession that was accompanied by plummeting pari-mutuel wagering across the continent.

Saratoga always is subject to the whims of the weather, with extended periods of heat or rain keeping a lid on attendance. But Saratoga remains one of the best-attended race meets in North America. In good years and bad, Saratoga will average roughly 25,000 people in its stands and the paddock area.

Three times in the last decade-2001, '03, and '04-total attendance exceeded 1-million patrons over 36-date seasons; the high-water mark was '03, with 1,049,309 total attendance and a 29,147 average.

Since then, the numbers have slipped, with a 10.4% decline in average gate in 2005 and a 6.4% drop in '08, when the track canceled a day because of weather conditions. Attendance was up 2.2% last year to an average of 25,468 patrons per racing day.

14 NEW YORK BREEDER July 2010

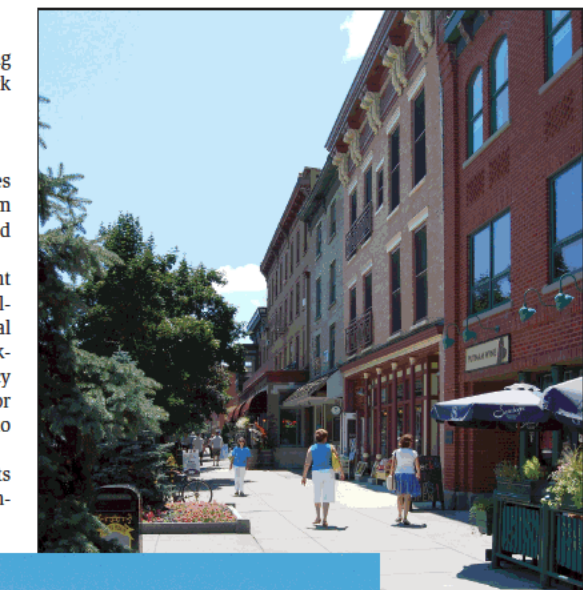

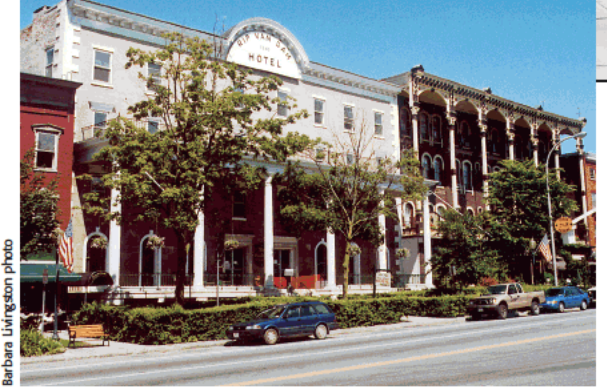

THE SPA IS

The importance of Saratoga to NYRA's operations is made clear by considering the Spa numbers as a contributor to overall performance. Saratoga's total attendance last year was 916,860, which was 55.2% of NYRA's 1,662,154 total gate. The average for 250 racing dates was 6,649.

Saratoga also is a big contributor to pari-mutuel revenues, although those figures also have been slipping. Last year, on-track wagering on Saratoga's races and imported simulcast signals totaled \$136-million, or roughly 35% of total NYRA on-site handle for the year.

The peak for Saratoga wagering was 2004, with total on-site wagering of \$151.6-million and an average of \$4.2-million. By last year, the average had eroded to \$3.8-million per day.

Even with the declines, Saratoga remains crucial to keeping NYRA afloat. The Economics Research Associates report estimated total track revenue to be \$64.9-million in 2005, with beforetax operating expenses of \$46-million. That sizable operating profit helps to keep the lights on at all NYRA tracks. Although attendance and wagering were in decline at Saratoga well before the increase to 40 racing dates, Saratoga's revenues keep NYRA in business.

Don Clippinger is a contributing editor to THOROUGHBRED TIMES.

**HOT SPOT** Saratoga meeting has a huae economic impact on historic **Saratoga Springs** 

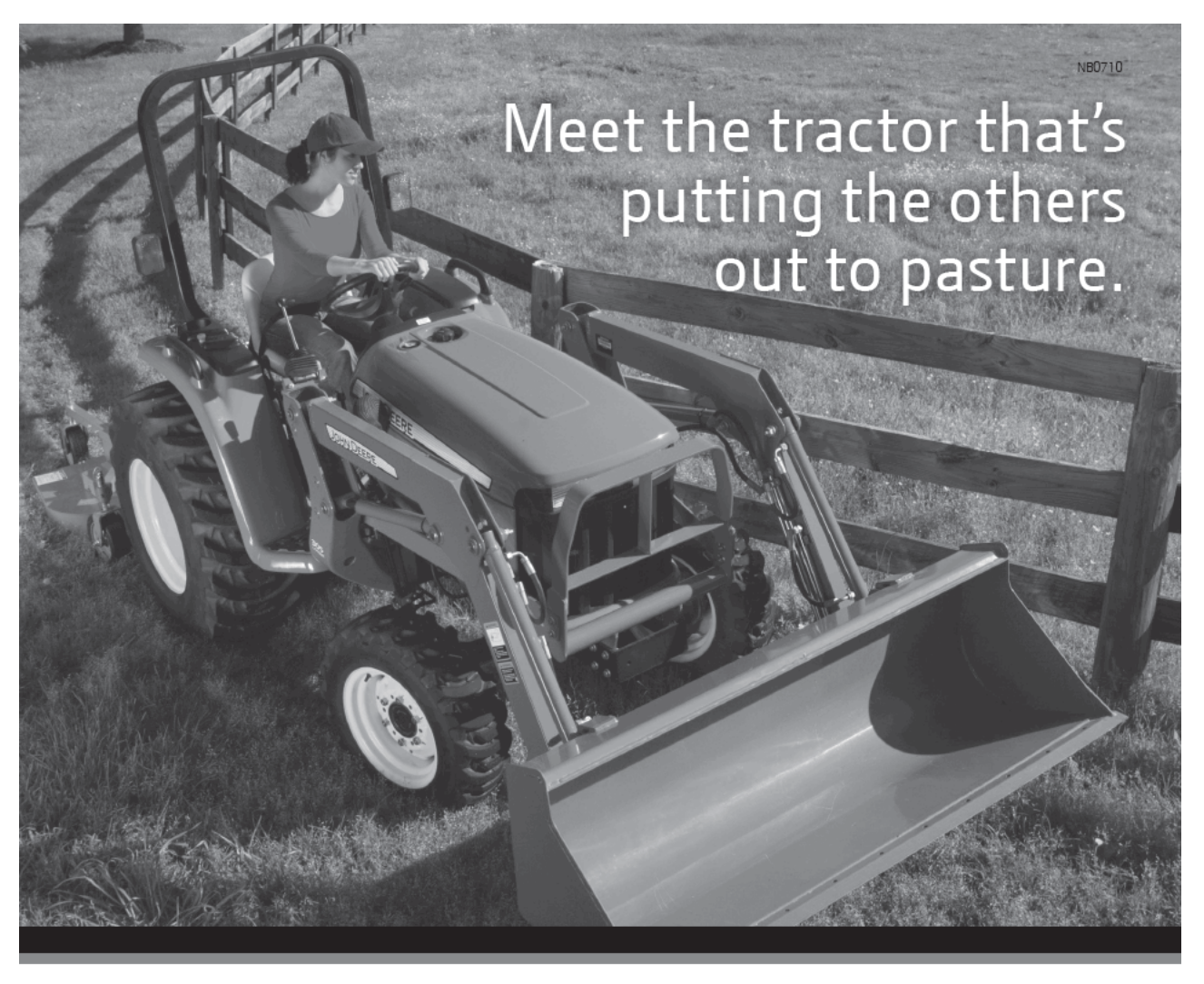

### THE NEW 3E SERIES TRACTOR

More powerful, more capable and surprisingly affordable. And with on-site service and next-day parts availability through our extensive dealer network, it's as easy to maintain as it is to use.

EQUINE MEMBERS CAN ENJOY SPECIAL SAVINGS\* UP TO 23% OFF ON SELECTED MODELS OF AG EQUIPMENT, CONSTRUCTION EQUIPMENT AND LAWN AND GARDEN CARE. Call Equine Discounts at 866-678-4289 and tell us about the product you'd like to purchase and your nearest dealer, and we'll ensure you'll receive your John Deere discount. Discounts only

available at John Deere dealerships.

\*Some restrictions apply. This offer is available to qualified Full-Time Equine Members.

### 866-678-4289 or equinediscounts.com

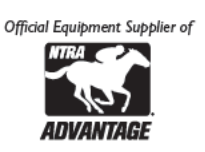

John Deere's green and yellow color scheme, the leaping deer symbol and JOHN DEERE are trademarks of Deere & Company. 08-3503

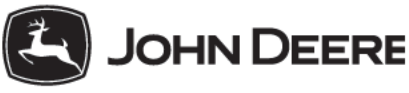

www.JohnDeere.com

## **A New York champion** with a Florida flavor

Spend a Buck Stakes winner Ibboyee descends from a line cultivated by Fred Hooper

by John P. Sparkman

Few if any racehorses of the first decade of the 21st century have posted as many sensational early fractions as did Medallist.

Among his 12 starts, the son of Touch Gold either set or forced first half-miles in :44.30, :44.66, :44.06, :44.45, :44.61, and :43.30. He ran six-furlong splits of 1:07.90 and 1:07.96, and chased a 1:07.48 pace.

Medallist's early speed translated into victories in three graded stakes and a chance at stud at his birthplace, Three Chimneys Farm. If his son Ibboyee's score in the Spend a Buck Stakes at Monmouth Park on May 23 is any indication, his relocation after only two seasons at Three Chimneys to Northview Stallion Station in Maryland and then to Northview's Pennsylvania division may prove to be Pennsylvania's gain and Kentucky's loss.

Bred in New York by Dr. Patricia S. Purdy, Ibbovee is from the first small crop of Medallist, one of the best sons to date of 1997 Belmont Stakes (G1) winner Touch Gold. Bred in Kentucky by Robert N. Clay and the Albert G. Clay 1990 Revocable Trust and from the stakes-winning Star de Naskra mare Santaria, Medallist failed to reach his reserve at the 2002 Keeneland September yearling sale at a hammer price of \$95,000.

Unraced at two, Medallist finished fourth in his first start, a seven-furlong maiden special weight race at Gulfstream Park on January 24, 2004, tiring after pressing the pace. He first hinted at his brilliant speed in his second start two weeks later, setting fractions of :22.91, :45.95, and 1:10.12 on his way to a 31/2-length maiden victory in 1:22.96 at the same track.

The classy Forest Danger outran him for the lead in his third start a month later and Medallist faded to third at the finish, beaten 41/2 lengths in a seven-furlong allowance race. Drawn outside, Medallist got caught wide in a six-furlong Gulfstream allowance race at the end of March but persevered all the way to the line to finish second to Classy Migration.

Those efforts were promising, but the Withers Stakes (G3) at Aqueduct on May 1 was a revelation.

Medallist battled with heavily favored Forest Danger through a half in :44.06 and six furlongs in 1:07.90 before putting his rival away down the stretch to win by 3<sup>1</sup>/<sub>4</sub> lengths in 1:34.49.

The Dwyer Stakes (G2) on July 11 was even more impressive. Medallist sprinted away to a long lead in :44.45 and 1:07.96 and kept right on going to beat Grade 1 winner The Cliff's Edge by 3<sup>3</sup>/<sub>4</sub> lengths in 1:40.02, a stakes record for 1<sup>1</sup>/<sub>16</sub> miles.

That turned out to be the best performance of Medallist's career. He set the pace for the first six furlongs of the Jim Dandy Stakes (G2) over a much slower track at Saratoga Race Course in August, but he had nothing left when Purge caught him at the top of the stretch. He faded to fifth, beaten 16 lengths.

16 NEW YORK BREEDER July 2010

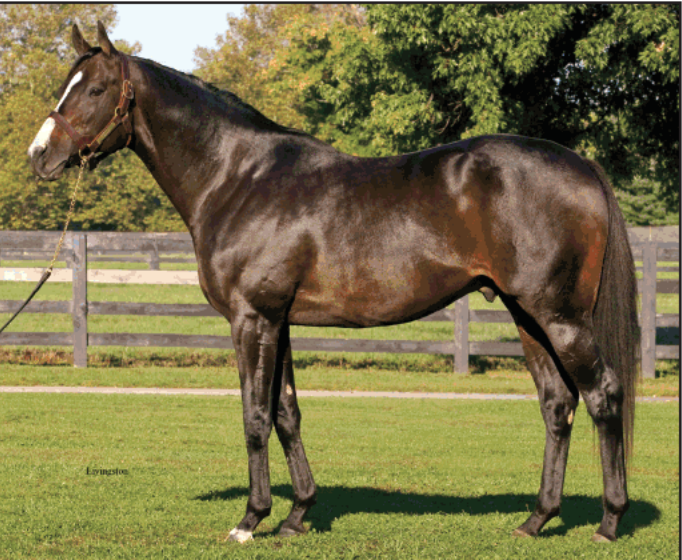

**MEDALLIST** Speedy Medallist may turn out to be solid Pennsylvania stallion after standing in Kentucky and Maryland

Medallist's thrilling early speed seemed to point in the direction of a career as a sprinter, but he threw in the towel quickly after running the first half-mile in :44.61 in the King's Bishop Stakes (G1) at seven furlongs, finishing seventh, far behind the winner, Pomeroy. Three months later, he missed the break and never made the lead in the Fall Highweight Handicap (G3), finishing fifth behind Thunder Touch.

Although caught wide again, Medallist was simply too fast for the non-graded competition in the Kenny Noe Jr. Handicap at Calder Race Course in December, drawing off to win by 41/2 lengths in 1:22.62. The Deputy Minister Handicap (G3) at Gulfstream on February 5, 2005, was much the same story as Medallist set a fast pace and held on to win by 1<sup>3</sup>/4 lengths in 1:15.62 for  $6\frac{1}{2}$  furlongs.

Facing his old rival Forest Danger in the Carter Handicap (G1), Medallist chased Don Six through suicidal fractions of :21.59, :43.30, and 1:07.48, only to have Forest Danger run him down at the finish to win by 13/4 lengths, with Medallist outlasting Don Six for second.

That proved to be one fast fraction too many for Medallist, who emerged from that effort with a fractured sesamoid. Medallist retired to Three Chimneys in 2006 at a stud fee of \$8,500. After two years of trying to fill his book with limited success, however, he transferred to Northview in Maryland for a year,

continued on page 18

# THOROUGHBRED TIMES® BUYER'S GUIDE

The Thoroughbred Times Buyer's Guide offers comprehensive information you can use to make more informed and successful decisions at the upcoming sales

- Ragozin Speed Figures
- Prior sale history
- . Past auction results for all siblings
- Sale specific sire lists
- . Highest class race won for all progeny

**Call Wendy Young to order!** (859) 260-9800, ext. 199

- Sales averages for sires
- · Dosage profile and index
- · Sire/broodmare sire nicking data
- . All production years listed in order

THOROUGHBRED TIMES'

• And much more!

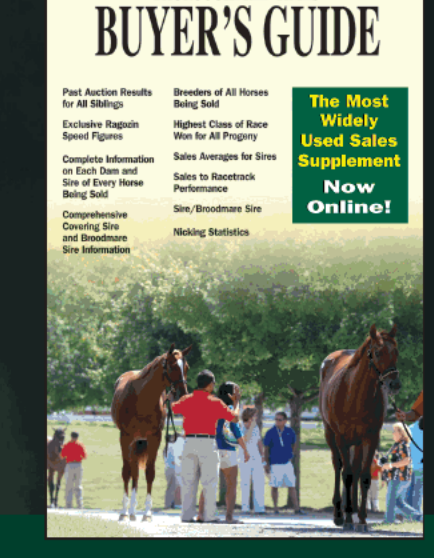

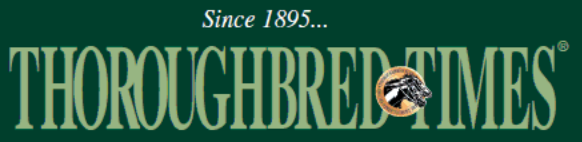

P.O. Box 8237 . Lexington, KY 40533 . (Tel) 859-260-9800 . (Fax) 859-260-9814 . www.thoroughbredtimes.com . wyoung@thoroughbredtimes.com

#### **PEDIGREE PROFILE from page 16**

then to the Northview division in Pennsylvania, where he now stands for \$4,000.

#### **Hooper bloodlines**

Ibboyee is the seventh foal, fifth winner, and first stakes winner out of Expect Excellence, a Floridabred Pentelicus mare steeped in the blood of the stud of the late Fred W. Hooper. Hooper purchased Ibboyee's sixth dam, Louisiana Lou, by Halcyon, from the stud of Walter Jeffords in the early 1950s to breed to his brilliant sprinter-miler Olympia, by \*Heliopolis.

At best an irregular breeder, Louisiana Lou produced only one foal by Olympia, Ibboyee's fifth dam Olympia Lou, but also produced 1959 Vanity Handicap winner Tender Size, by \*Royal Serenade. Olympia Lou was more productive for Hooper. Her third foal, Admiral's Voyage, the best son of champion Crafty Admiral, might have won more than the seven stakes he captured, including the 1962 Wood Memorial, if he had been better at running in a straight line.

As a sire, Admiral's Voyage is best remembered as the broodmare sire of Danzig, and he sired only eight stakes winners, including the very tough sprinter Instead of Roses.

Neither Ibboyee's fourth dam, Lou Lili, by \*My Babu, nor his third dam, Gentle Lou, by Chieftain, produced anything of note, but his second dam, Clever Lou, by Tri Jet, a fourthgeneration Hooper-bred, was far more successful. In a long and amazingly productive breeding career, Clever Lou produced 16 foals, 14 winners, four stakes winners, and two stakes-placed horses.

Mr. Silver, by Concorde's Tune, has won two stakes and \$413,104 and is still racing as a seven-year-old this year. Cache and Carry, by On to Glory, captured the 1995 St. Brendan Stakes and earned \$191,857. Unembellished, by True Colors, had 13 wins, including the 1990 Rolling Hills Handicap, and earnings of \$134,477. Clever Thing, by On to Glory, won the 1995 Herecomesthebride Stakes and \$115,151.

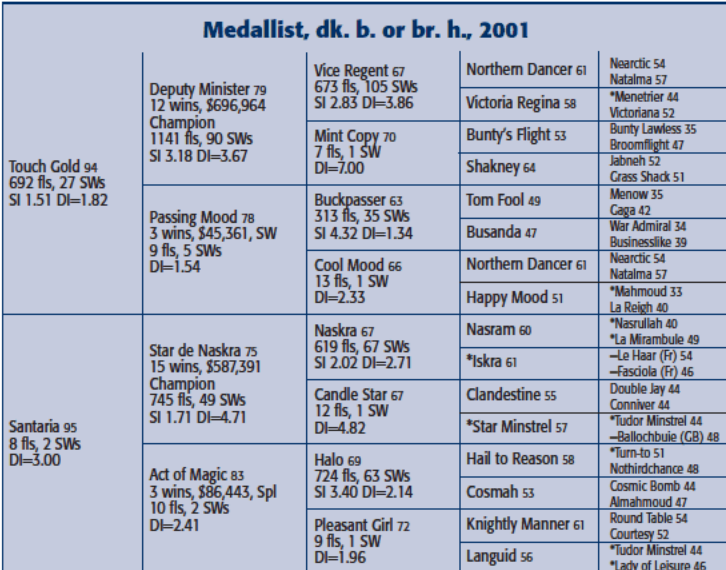

18 NEW YORK BREEDER July 2010

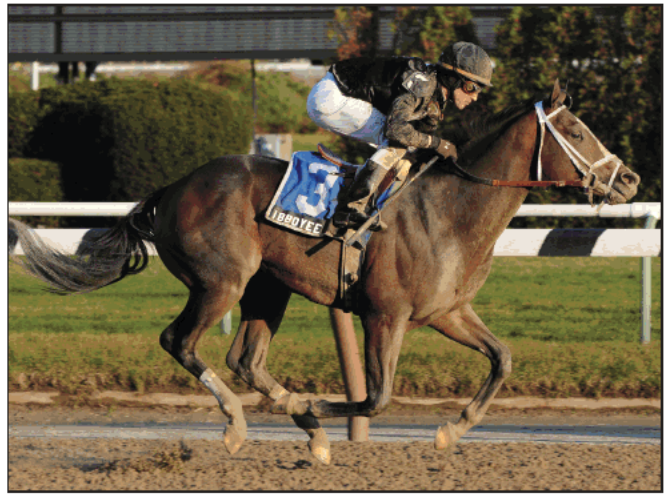

**IBBOYEE** Picks up his fifth victory from ten starts with his with win in the Spend a **Buck Stakes at Monmouth Park** 

Clever Lou's gelded son Heroofthegame, by Montbrook, placed third in the 1998 Sapling Stakes (G3) but won 18 races and \$447,255. Her stakes-placed daughter Saint Aubin, by Saint Ballado, is the dam of stakes winner Night Action, by Action This Day.

Expect Excellence herself won three of 14 starts at two and three and banked \$43,873. She won for the first time in her fourth start as a two-year-old, a maiden claimer at Laurel Park. She won two more claiming races as a three-year-old at Pimlico Race Course and placed in two turf allowance races at Pimlico and Laurel.

Purdy purchased Expect Excellence for \$21,000 at the 1999 Keeneland January horses of all ages sale. Her produce record reflects the toughness of her female line since her previous winners have made 24, 41, 16, and 21 starts, respectively.

Ibboyee is inbred 4x5 to the great Buckpasser, with a third cross of Buckpasser's sire, Tom Fool, in the fifth generation, for an inbreeding coefficient of 0.74%. Ibboyee sold for \$35,000 to

EKQ Stables at the 2007 Keeneland November breeding stock sale and Anstu Farm paid \$120,000 for the handsome colt at the '08 Fasig-Tipton Saratoga sale of selected vearlings.

Ibboyee won four of five starts at two last year, including the New York Breeders' Futurity and the Aspirant and Damon Runyon Stakes, earning honors as the champion New York-bred two-year-old male of 2009. This year, Ibboyee has run second to the swift D' Funnybone in the Swale Stakes (G2) and to Afleet Again in the Withers Stakes (G3), with D' Funnybone fourth.

The Spend a Buck was Ibboyee's fifth victory from ten starts and it seems highly likely that in the capable hands of trainer Todd Pletcher, there is a graded stakes somewhere with his name on it.

John P. Sparkman is bloodstock editor of THOROUGHBRED TIMES. His e-mail address is ormonde 1 @gmail.com. More of his work can be viewed at http://pedigreecurmudgeon. bloaspot.com.

# The Industry Leader in **RACING** COVERAGE

#### **FIRST**

**Industry Newsmagazine** Thoroughbred Record<br>est. 1895 merged with Thoroughbred Times in 1988

**FIRST Weekly Magazine to Publish** a Daily Newsletter<br>Thoroughbred Daily News delivered<br>by Thoroughbred Times in 1986

**FIRST Weekly Publication to Produce a Sales Supplement** The Buyer's Guide began printing in 1991

**FIRST Thoroughbred Publication Online** ThoroughbredTimes.com went live in 1995

**FIRST Online Stallion Directory** Offering updated statistics<br>beginning in 1998

**FIRST Daily Electronic/E-Mail Newsletter with PDF Thoroughbred Times TODAY** launched digitally in 2002

THOROUGHB

Call (888) 499-9090 or visit www.thoroughbredtimes.com to subscribe TODAY!

When it comes to choosing your source for news go with the industry's original news leader.

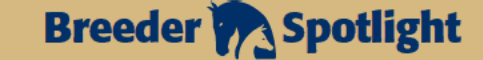

# **Patience pays off for Pat Purdy**

Ithaca horsewoman sticks with broodmare and breeds New York-bred champion Ibboyee

by Don Clippinger

**Birthplace: Detroit<br>Residence: Ithaca, New York** 

**Ithaca** 

Family: Husband, Chris Purdy, D.D.S. Farm: Ivy League Farm<br>Best horses bred: Carson Hollow, Ibboyee,

Sharp Humor<br>Other businesses: Co-owner, Boatyard Grill,

In their breeding operation, Patricia S. Purdy, D.D.S., and her husband, Chris Purdy, D.D.S., always have followed their own counsel, and they have a fistful of stakes winners to back up their approach.

They also had a good teacher early in their breeding ventures. Her name was Spirits of Annie.

One of the lessons imparted by Spirits of Annie was to practice patience, make any necessary adjustments, and then be a little more patient. With the broodmare Expect Excellence, Pat Purdy stuck with her despite six consecutive fillies of varying abilities. Then came Ibboyee, who was Expect Excellence's first colt and first stakes winner. Purdy's patience indeed had paid off.

"If you believe in what you're seeing on paper about the family, then you have to stick with them a little bit," she said.

Ibboyee was at least the 14th stakes winner bred in Purdy's name. She was honored as New York Breeder of the Year in 2002, when Carson Hollow was a Grade 1 winner. She also bred Sharp Humor, winner of the 2006 Swale Stakes (G2) and second to Barbaro in that year's Florida Derby (G1).

In many ways, it all traces back to Spirits of Annie, who was acquired as part of a sports physiology class that Pat and Chris Purdy were taking. She had ridden extensively while growing up in suburban Detroit, graduated from Mercy College of Detroit, and met Chris while both were attending dental school at Case Western Reserve University in Cleveland.

As part of the sports physiology class, they purchased Spirits of Annie as a three-year-old

for \$1,300 at the 1984 Kenington winter mixed sale in Lexington. By Cojack, she was put into training at an Arabian farm and won a maiden claimer and an open \$5,000 claimer that year while racing in Chris Purdy's name.

The Purdys graduated from dental school in 1986, and Chris Purdy entered practice with his father in Ithaca. Pat and Chris Purdy bought their Ivy League Farm the following year, and officially opened the farm for business in October 1988 with Pat as its manager. With them was Spirits of Annie, who got off to a truly unspectacular start as a broodmare.

To be sure, she was producing winners, but they were not winning much. The first foal, a filly, earned \$12,075, and the second had career purses of \$11,081. The third foal earned \$15,609.

Pat Purdy did not, however, give up on their first racehorse and broodmare. They began to breed to sires in Kentucky, and the quality of Spirits of Annie's foals improved. Her fourth foal, Marc's Twist, by Commemorate, won \$108,525. Her fifth foal, Totem, by Stay the Course, earned \$92,421, and her sixth foal, Turbulent Spirit, by Tricky Creek, won the 2000 Wadsworth Memorial Handicap at Finger Lakes racetrack and had total purse

20 NEW YORK BREEDER July 2010

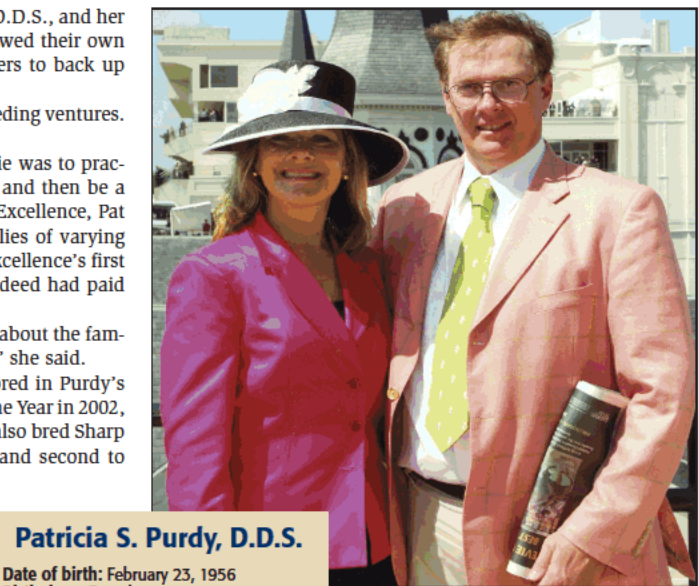

**PURDY GOOD** Pat and Chris Purdy were New York breeders of the year in 2002

earnings of \$219,882. Her next three foals each earned more than \$60,000.

As the Purdys' breeding philosophy matured, they continued their practice of breeding to Kentucky sires and then foaling the offspring in New York.

"Chris and I have always done our own thinking about things. We haven't asked a lot of questions of other people. Sometimes that's bad, and sometimes that's good," Pat Purdy said. "We've always gone to Kentucky. We've gone to Florida a couple times, but not with a lot of success. We've done some New York stallion breeding, but we haven't done it as much."

In 1998, the Purdys privately acquired Lizeality, a Peter Fullerbred mare by Hold Your Peace. Her first foal for them, Song Dancer, by Unbridled's Song, won \$334,194 in a long racing career. Her next foal in Pat Purdy's name was Carson Hollow, by Carson City. Consigned by Ivy League Farm, the filly failed to meet her reserve price on a final \$80,000 bid at the 2001 Keeneland April sale of two-year-olds in training and spent a few weeks in the barn of Todd Pletcher.

While there, she caught the eye of trainer Anthony Dutrow,

20 of 32

## **Breeder Spotlight**

**Ibboyee was at least the 14th stakes** 

winner bred in Pat Purdy's name. She was

honored as New York Breeder of the Year

in 2002, when Carson Hollow was a

**Grade 1 winner. She also bred Sharp** 

**Humor, winner of the 2006 Swale Stakes** 

(G2) and second to Barbaro in that

year's Florida Derby (G1).

who arranged a private sale to Alfred Hemlock for \$75,000. In 2002, Carson Hollow won the 2002 Prioress Stakes (G1) and Floral Park Stakes (G3), and the following year she won the Distaff Breeders' Cup Handicap (G2). She retired with career earnings of \$500,110.

Lizeality died in 2000 after foaling Sovereignoftheseas, by Boston Harbor, who won \$110,866.

Pat Purdy bred the Hansel mare Bellona to Distorted Humor in 2002, and the result was Sharp Humor, who won two New Yorkbred stakes races, the Sleepy Hollow and Bertram F. Bongard Stakes, at two before his Triple Crown campaign. In all, he earned \$490,410.

In 1999, Pat Purdy purchased Expect Excellence, a four-year-

old Pentelicus filly, for \$21,000 at the Keeneland January horses of all ages sale. Out of the Tri Jet mare Clever Lou, Expect Excellence had won three races and earned \$43,873.

"It was very much a running family," Pat Purdy said, although Expect Excellence was less than excellent early in her broodmare career. At best, she could be described as erratic. Her first foal earned \$17,114, while her second offspring, Excellent Charisma, by Charismatic, had purse earnings of \$100,836. Her next foal, Legs Benedict, earned \$92,576, but her fourth filly earned \$2,497.

The fifth filly, by E Dubai, was unraced, and the sixth filly in a row, Right Credentials, by Trust N Luck, earned a respectable \$80,880. Pat Purdy did not give up on Expect Excellence and sent her to Medallist in 2006. The result was her first colt, Ibboyee, who sold for \$35,000 at the 2008 Keeneland November

breeding stock sale.

Purchased for \$120,000 by Anstu Stables at the 2008 Fasig-Tipton Saratoga New York-bred preferred yearling sale, Ibboyee was last year's New York-bred champion juvenile male and had a breakthrough open victory in Monmouth Park's Spend a Buck Stakes on May 23 after finishing second in the Swale and Withers (G3) Stakes.

Expect Excellence has subsequently foaled fillies by Of-

flee Wild and Salute the Sarge, and she has been bred back to Touch Gold, the sire of Medallist. "We're going back to the same sire family," Pat Purdy said.

Ivy League Farm currently has ten active broodmares, and only five were bred this year. "We're cutting back and being conservative until we see where everything is headed in the industry," she said.

Don Clippinger is a contributing editor of ThoroughBRED TIMES

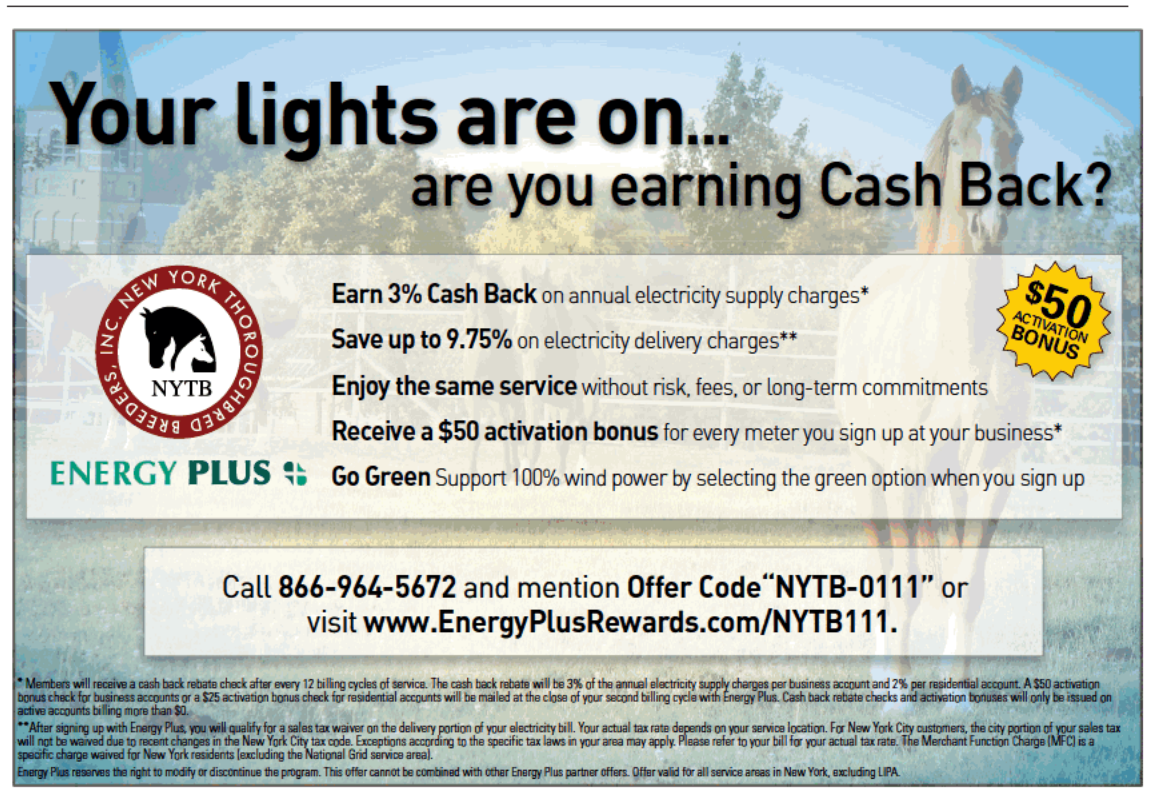

## **New York champions** prosper at three

Ibboyee takes Spend a Buck Stakes at Monmouth; Franny Freud romps on turf against males

#### by Don Clippinger

Outstanding two-year-olds sometimes do not train on at three, but that has not been a concern for the 2009 New York-bred champion juveniles, Ibboyee and Franny Freud.

Both have competed in graded stakes, with Franny Freud collecting a Grade 2 victory at Keeneland Race Course in April while Ibboyee has placed in major classic preps. Both were in action in late May and both came away with stakes victories.

Ibboyee, owned by Stuart and Anita Subotnick's Anstu Stables, won the \$96,000 Spend a Buck Stakes at Monmouth Park on May 23, and Franny Freud embarrassed male competitors in a New York Stallion Stakes race on Belmont Park's turf on May 26.

Ibboyee, who claimed his two-year-old male title with three victories in restricted stakes, had been knocking on the door in classics preps throughout the winter and spring. Trained by Todd Pletcher, he opened the year with a fourth-place finish in the Count Fleet Stakes at Aqueduct on January 2 and finished third to D' Funnybone in the Hutcheson Stakes (G2) at Gulfstream Park on February 20.

Four weeks later in Gulfstream's Swale Stakes (G2), he finished second, beaten 11/4 lengths by D' Funnybone, and then was second in the Withers Stakes (G3) at Aqueduct, where he led in the stretch but failed to hold off Afleet Again. Ibboyee had not won a 2010 race through April but had earned \$78,250 for the year.

That would change in the Spend a Buck at a mile and 70 yards on Monmouth's fast main track. Ridden by John Velazquez, Ibboyee went off as the 2.30-to-1 favorite despite the presence of Afleet Again in the field. Always well placed, Ibboyee tracked the pace of Rule by Night, moved into second on the turn, and

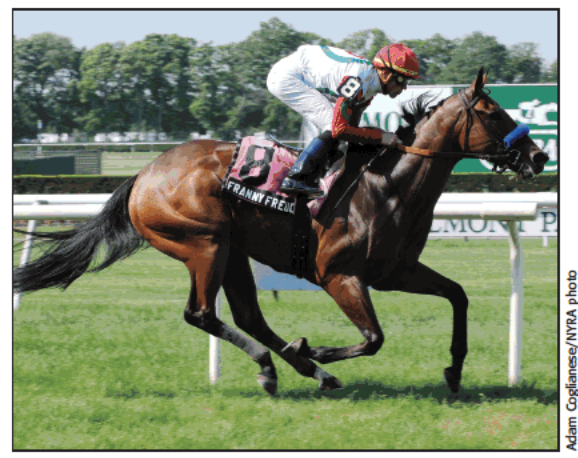

**FRANNY FREUD** Beats males for the second time in her career with victory in the New York Stallion Stakes on May 26

22 NEW YORK BREEDER July 2010

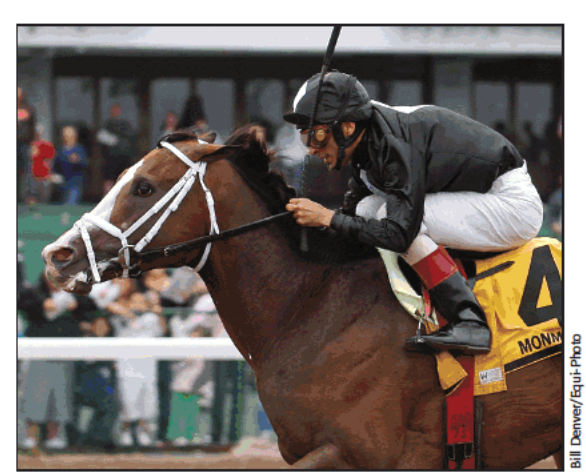

**IBBOYEE** Picks up his fourth career stakes victory with win in Spend a **Buck Stakes at Monmouth Park** 

overtook the pacesetter before the furlong pole.

The Medallist colt was by no means home free, however. Robert LaPenta's Our Dark Knight broke out of the pack before the sixteenth pole and surged toward Ibboyee. Afleet Again, who had moved far outside in early stretch, found his best stride and made steady progress in the final sixteenth. Ibboyee turned back both challenges, winning by a half-length over Our Dark Knight. Afleet Again was a neck farther back in third. Ibboyee ran the Spend a Buck's distance in 1:43.10.

Bred by Patricia Purdy, D.D.S., and out the Pentelicus mare Expect Excellence, Ibboyee earned \$55,000 in the Spend a Buck and raised his career earnings to \$488,298.

#### **Fabulous Franny**

Trainer John Terranova II has been enjoying the ride with Franny Freud, who is owned by Paul Pompa Jr., Stephen Yarbrough, and Winter Park Partners. Her only defeat this year was a respectable second to Amen Hallelujah in the Santa Ynez Stakes (G2) at Santa Anita Park, and she bounced back with an im-Pe pressive, 43/4-length victory in Keeneland's Beaumont Stakes (G2)  $\sum_{\text{Pock bar}}$ 

Back home, the Freud filly overwhelmed other three-year-old fillies in the New York Stallion Park Avenue Stakes at Belmont on May 2, when she galloped away to a 7<sup>3</sup>/<sub>4</sub>-length score.

With no competition in her division, Franny Freud tackled males in a seven-furlong New York Stallion Stakes race on Belmont's turf on May 26. Although she had never started on the grass, she sparkled through a five-furlong workout in 1:01.05 on May 16 at Belmont. After a maintenance workout on the main track on May 22, she was ready for all comers, and Belmont bettors knocked her down to 25 cents on the dollar.

As soon as she and jockey Garrett Gomez broke on top in a field of six that had been thinned by four scratches, the race was all but over. Galloping easily over the outer turf course, Franny Freud opened a length through an opening quarter-mile in :23.37 and widened the margin slightly to 11/2 lengths through a halfmile in  $:46$ .

She ran away from her competitors in early stretch, opening a six-length margin at the furlong pole, going six furlongs in 1:09.25, and was hand-ridden by Gomez during the final sixteenth to win by six lengths in 1:21.47. Bred by Anthony Grey, the filly out of Frankly Fran, by D'Accord, boosted her career earnings to \$536,029 with her seventh win from ten starts. Terranova said the Prioress Stakes (G1) on July 4 at Belmont will be her next start.

#### **Other stakes winners**

Also bolstering the reputation of two-time leading New York sire Freud was Lights Off Annie, who threw the switch on five opponents in the \$51,800 Skipat Stakes at Pimlico Race Course on May 14.

Bred by Mr. and Mrs. Richard Powers, Repole Stable's fiveyear-old mare immediately went to the front in the six-furlong sprint, battled head to head with What Time Is It through a halfmile in :45.65, then opened a 31/2-length lead at the furlong pole. Under Rajiv Maragh, the even-money favorite won by 51/2 lengths in 1:10.33 on a fast track.

The following day, Final Mesa stamped her passport for a potential trip to Royal Ascot as she blazed to a 4<sup>3</sup>/<sub>4</sub>-length score in Delaware Park's \$51,050 Polly Drummond Stakes for two-yearold fillies. Owned by trainer Wesley Ward and Ice Wine Stable,

the Sky Mesa filly shot to the early lead in the 41/2-furlong race and opened daylight on her seven opponents in the stretch. Jose Valdivia Jr. rode the 11-to-10 favorite to a 4<sup>3</sup>/<sub>4</sub>-length victory in  $:52.54$  on a fast track.

New York-breds were in action over the Memorial Day weekend in two Belmont turf stakes, the \$100,000 Kingston Stakes and the \$100,000 Mount Vernon for fillies and mares.

Banrock, the reigning New York champion older male and turf male, went off as the Kingston's 8-to-5 favorite on May 30, but he faded late to finish fifth as 4.70-to-1 second pick Minnie Punt charged from last to win by a half-length over Uncle T Seven. Writingonthewall finished third in the field of eight.

Minnie Punt, a four-year-old Gold Fever gelding owned by Marjac Pino Stable and Vincent Bommarito, had to take the overland route after he and jockey Jose Lezcano were trapped behind horses at the top of stretch. Trainer Mike Miceli said he was confident that Minnie Punt would get the job done. "There was a lot of speed, and turning for home the jockey had a lot of horse," he said. Bred by James and Lisa Pino, Minnie Punt ran the Kingston's 11/16 miles in a swift 1:39.73 on firm turf.

Later on the program, E El R Stable's Chestoria closed steadily through the stretch of the inner turf course to take the Mount Vernon by 11/4 lengths over late-running Paraiba, with Akilina finishing three-quarters of a length farther back in third. Finishing fourth, a nose back, was 1.45-to-1 favorite You Go West Girl, who made a late run under Lezcano.

Trained by Billy Badgett and ridden by David Cohen, Chestoria ran the Mount Vernon's 11/16 miles in 1:42.89 at odds of 7.40 $to-1.$ 

Don Clippinger is a contributing editor of THOROUGHBRED TIMES.

FOUNDATION MARES by Thoroughbred Times Bloodstock Editor John P. Sparkman The definitive work on Thoroughbred racing's outstanding female families and how they shaped the breed

### A BOOK DESTINED TO BE A MUST FOR ANY **THOROUGHBRED REFERENCE LIBRARY**

**FOUNDATION MARE** 

rice 79.95 460 pages ard cov Coffee table size (12"x9") book **Hundreds of photos** List of leading runners produced by each female family<br>Annotated 5-cross pedigree of each Foundation Mare Race records of each Foundation Mare Profiles of the breeders and developers of each female line **Comprehensive index and appendices** 

To order this fascinating and invaluable reference book on the development of the American Thoroughbred, visit www.thoroughbredtimes.com or call, 1-800-738-2665

ROUGHBREL P.O. Box 8237 . Lexington, Kentucky 40533 . (859) 260-9800

## **New York-bred stakes winners**

### May 17 through June 13, 2010

#### **AHVEE'S DESTINY SATIN AND LACE S.**

Presque Isle Downs, June 8, \$100,000g, purse \$100,000,<br>3&up, f&m, 5'/:f, all weather, fast, 1:03.97 (TR 1:02.24).

AHVEE'S DESTINY, 112, ch. m. 6, Rizzi-Love Destiny,<br>by Silver Deputy. Owner, Everything's Cricket Rac-<br>ing:breeder, Sez Who Thoroughbreds (N.Y.); trainer,<br>Linda Rice-Appleby; jockey, Harry Vega....,S60,000<br>Proud Heiress, 1

 $.520.000$ 

Mommie Whiz, 113, b. f. 4, City Zip-Sneak Out, by<br>Belong to Me. Owners, Whizway Farm and Stan Whisenant...  $.55.000$ 

Margins: 1/4, 1, 2. Also ran: Silver Time 115 (\$2,500), What Time It Is 112 (\$1,500), Hooh Why 112 (\$500),<br>My New Lady 118 (\$200), Grand Intentions 114 (\$200).

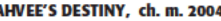

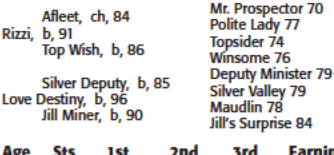

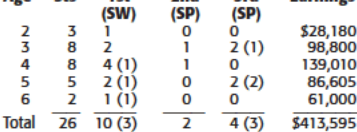

At 3:  $3rd$  P. G. Johnson S. (Med \$55,000).<br>At 4: 1st Mechanicville S. (Sar \$83,250).<br>At 5: 1st Finney S. (Sar \$74,000), 3rd The Very One<br>S. (Pim \$50,000), Commentator S. (Sar \$74,700).<br>At 6: 1st Satin and Lace S. (PID \$10

SIRE: **RIZZI** (Pensioned), 7w (2,3,4) 23sts (2,3,4),<br>\$287,047 (RI 7.98). SW at 2, 3, 4. Sire of 12 crops,<br>362 foals, 294 runners (81%), 242 winners (67%), 18 SWs (5%), \$17,322,520 (avg/starter \$58,920). Si:<br>1.08, colts: 1.12, fillies: 1.04; ComSI: 1.06. 2010 SW: AHVEE'S DESTINY. Auction record lifetime-123 yrlgs sold, \$14,982 avg.

#### **EXPLANATION OF INDEXES**

Racing Index (RI)<br>Racing Lemannes in the United States, Canada, England, Ireland, France,<br>Italy, Germany, Puerto Rico, and United Arab Emirates. RI is ray, Germany, Puento wto, and Omieu and Eminesters. Kindo<br>determined by calculating the average earnings per start, divided into males and females, of all starters in each individual vear is<br>wided county, and the average f

**Sire Index (51)**<br>**Sire Index (51)** is an average of the Racing Index (RI)<br>of all foals by a sire that have started at least three times.<br>For SI to be calculated, a sire must be represented by a min-<br>imum of three crops a

**AUCTION INFORMATION**<br>Autoion information is for North American sales from<br>1980 to the present and induced the following:<br>Subjecthorse (stakes winner): All autoion activity-wean-<br>ling, yearling, two-year-olds in training,

24 NEW YORK BREEDER July 2010

DAM: LOVE DESTINY, bred by Frank Stronach (Canada),<br>unraced. \$37,000 (in foal to Alphabet Soup) 1999<br>Fasig-Tipton Kentucky fall mixed. Dam of 8 foals, 7<br>starters, 5 winners, including AHVEE'S DESTINY<br>(\$130,000 2006 OBS Mar Love (m. by Prime Timber, 4 wins, \$206,530, 3rd Lady Finger S., etc.).

### **CHESTORIA MOUNT VERNON S.**

Belmont Park, May 30, \$100,000g, purse \$100,000,<br>3&up, f&m, New York-bred, 11/<sub>14</sub>mT, firm, 1:42.89 (CR  $1:38.53$ ).

CHESTORIA, 117, dk. b. or br. m. 6, Chester House R D Fille, by Dixieland Band. Owner, E El R Stable;<br>breeders, Berkshire Stud and Oak Cliff Breeders 

Paraiba, 115, gr. or ro. f. 4, Freud-Lindsay's Luck, by<br>Croovy. Owners, William J. Punk Jr. and Philip Dileo .\$20,000

Akilina, 119, ch. f. 4, Langfuhr-Fahamore, by Gulch. Owner, Oak Bluff Stables. \$10,000

Margins: 1)/,  $\frac{2}{3}$ , nose. Also ran: You Go West Girl 117<br>(\$5,000), Our Golden Dream 115 (\$3,000), Tulipmania 115 (\$1,000), Stormy Relations 115 (\$1,000).

#### CHESTORIA, dkbbr. m. 2004

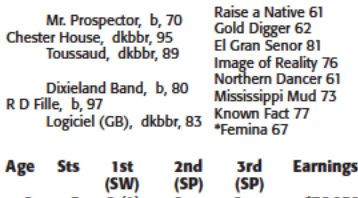

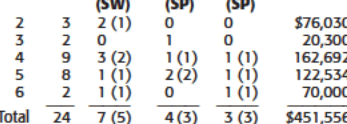

(lifetime), and average price (lifetime, including yearlings sold<br>in current year), followed by information for the current year.<br>(Current year information is reported beginning October 1;<br>current year information from Ja

From the state were the increased in training. Also reported is<br>ling, yearing, or two-year-old in training. Also reported is<br>most recent sale as broodmare (including covering sire) or<br>broodmare prospect, plus any sale of t

#### **PEDIGREE SYMBOLS**

Symbols preceding or following names of horses in pedigrees are used to identify horses that were imported into<br>North America for oracing or or heeding, and to indicate countries<br>that the typ of birth. Equal signs precedin that a noise was loned to North America; a horse is country of birth appears in parentheses following its name. An asterisk preceding a horse was a stated by the bond by one was a stated by the bond by the bond by and the Samerica prior to 1976 (no country codes are included for<br>such horses). Names of horses imported since 1976 in-<br>clude a country code in parentheses following their name and are not preceded by equal signs. Horses that do not<br>have a symbol preceding their name or a country code fol-<br>lowing their name were foaled in North America.

- At 2: 1st Miss Grillo S. (Bel \$84,375).<br>At 4: 1st Mariensky S. (Bel \$79,650), Fairy Garden S.<br>(Aqu \$70,100), 2nd Eatontown H.-G3 (Mth<br>\$150,000), 3rd Beautiful Pleasure S. (Bel \$78,000).
- an solvoor, solvenaar en S. (Sar \$75,250), 2nd John<br>At 5: 1st Lake Luzerne S. (Sar \$75,250), 2nd John<br>Heitinger S. (Sel \$107,500), 3nd John<br>Teletinger S. (Sar \$75,250), 2nd John<br>Teletinger S. (Sar \$75,250), 2nd Beau-<br>At 6:

gay S.-G3 (Bel \$100,000).

SIRE: CHESTER HOUSE (Dead), 5w (2,3,4) 14sts (2,3,4) in Eng. and Ire., \$312,045, 1w (5) 7sts (4,5) in North America, \$1,632,500 (RI 45,64). SM at 3,4,65<br>5. Sire of 3 crops, 216 foals, 186 runners (86%), 143<br>5. Sire of 3 cr tion record lifetime-86 yrlgs sold, \$53,418 avg.

DAM: R D FILLE, bred by R. D. Hubbard (Ky.), un-<br>placed in 2sts (2) in Fr, \$1,780, 1w (4) 11sts (3,4,5)<br>in North America, \$35,936 (RI 1.25). \$130,000 1998<br>Keeneland July select. Dam of 4 foals, all starters, 3<br>winners, inc stock] [RI 7.46], see above).

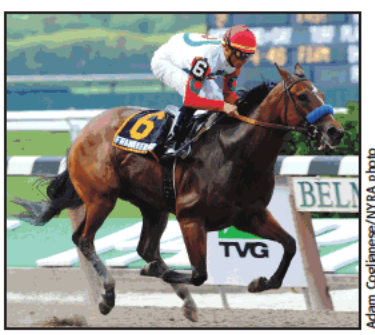

**FRANNY FREUD** 

#### **FRANNY FREUD CUPECOY'S JOY S.**

Belmont Park, May 26, \$100,000g, purse \$100,000,<br>3yo, progeny of eligible New York stallions, 7fT, firm,<br>1:21.47 (CR 1:19.88).

- FRANNY FREUD, 117, b. f. 3, Freud–Frankly Fran, by<br>D'Accord. Owners, Paul P. Pompa Jr., Stephen<br>Yarbrough, and Winter Park Partners; breeder, An-
- man Sr  $$20.000$

Make Note, 120, b. c. 3, Read the Footnotes-Delta Daylight, by Sovereign Dancer. Owner, Richlyn Farms \$10.000

Margins: 6, 1, 1. Also ran: Belongs to Sheila 116<br>(\$5,000), Hittin the Note 116 (\$3,000), Game Token<br>116 (\$2,000).

#### FRANNY FREUD, b. f. 2007

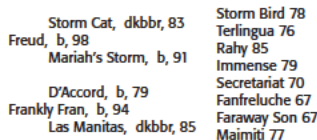

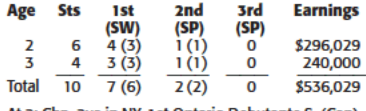

At 2: Chp. 2yo in NY. 1st Ontario Debutante S. (Can),<br>Lady Finger S. (FL \$150,662), Fifth Avenue S. (Aqu<br>\$100,000), 2nd My Dear S. (Can).<br>2010,000), 2nd My Dear S. (Can).<br>Joy S. (Bel \$100,000), Park Avenue S. (Bel \$100,000

SIRE: Freud, 1w (3) 11sts (2,3) in Eng. and Ire., \$44,016, unplaced in 1 start (3) in F(RI 1.76). Lead-<br>ing sire in NY in 2008. Sire of 6 crops, 302 foals, 201<br>runners (67%), 130 winners (43%), 18 SWs (6%), Namens (87%), 150 Willies (45%), 16 SWS (6%), 16 SWS (31,501,459 (avg/starter \$62,196). SI: 1.77, colts:<br>1.56, fillies: 2.02; ComSI: 1.29. 2010 SWs: FRANNY<br>FREUD (G2), ZEIDE ISAAC (G2), LIGHTS OFF ANNIE,<br>CENERAL MAXIMUS. S record lifetime-95 yrlgs sold, \$28,688 avg.; 2009-9 yrlgs sold, \$15,911 avg.

DAM: FRANKLY FRAN, bred by G. A. Seelbinder (N.Y.),<br>4w (3,4) 21sts (3,4), \$36,635 (RI0.90). \$35,000 1996<br>Fasig-Tipton Florida Calder February. Dam of 4 foals,<br>all starters, 2 winners, including FRANNY FREUD (see above)

### **GET SERIOUS MONMOUTH S.-G3**

Monmouth Park, June 12, \$255,000g, purse \$255,000,<br>3&up, 1%mT, firm, 1:47.11.

**GET SERIOUS, 120, ch. g. 6, City Zip**-Java Gal, by Java<br>Cold. Owners, James M. Dinan, Jacques J. Moore,<br>and Phantom House Farm; breeder, Morgan's Ford<br>Farm (N.Y.); trainer, John H. Forbes; jockey, Pablo ...\$150.000 Fragoso.

Roman Tiger, 120, b. g. 5, Tiger Ridge-Sunny's Freckles, by Sam's Sunny Hour. Owner, Dennis J. Manning.. \$50,000

Dynamoor, 118, b. c. 4, Dynaformer-Catumbella, by Diesis (GB). Owner, Centennial Farms......\$25,000

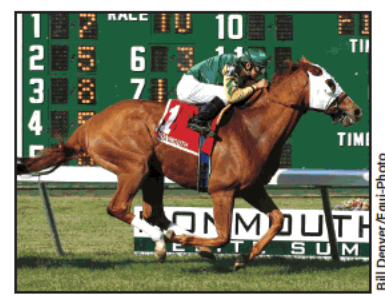

#### **GET SERIOUS**

Margins: 1 /4, 2, neck. Also ran: Al Khali 118 (\$12,500), Wanguis. 174, 2, itech. Alabi ani. Alabi ani 10 (81,500),<br>Forgotten Dynasty 118 (87,500), Baletti 120 (82,500),<br>Presious Passion 123 (82,500), Blues Street 123<br>(82,500), Pleasant Strike 118 (82,500).

#### GET SERIOUS, ch. g. 2004

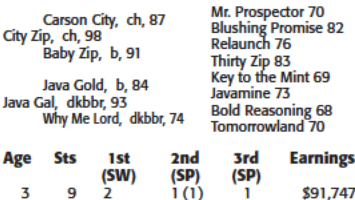

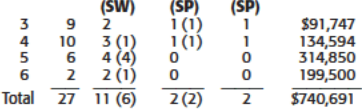

At 3: 2nd Long Branch Breeders' Cup S. (Mth \$150,000).<br>At 4: 1st Alysheba S. (Med \$65,000), 2nd Mohawk

H. (Bel \$150,000).<br>At 5: 1st Red Bank S.-G3 (Mth \$175,000), Oceanport 2. S. (Mth \$200,000), Elkwood S. (Mth \$70,000), Bat-<br>tlefield S. (Mth \$70,000). (Mth \$70,000), Bat-<br>tlefield S. (Mth \$70,000).

SIRE: CITY ZIP, 9w (2,3) 23sts (2,3), \$818,225 (RI 12.26). SW at 2, 3. Sire of 6 crops, 402 foals, 287 runners (56%), 26 SWs (6%), 26 SWs (6%), 26 SWs (6%), 26 SWs (6%), 2015, 2015, 2015, 2015, 2015, 2015, 2015, 2015, 2016 Versailles, Kentucky. Studiee: \$10,000. Auction record<br>Versailles, Kentucky. Studiee: \$10,000. Auction record sold, \$13,555 avg.

DAM: JAVA GAL, bred by Gallagher's Stud (N.Y.), 1 (3) 4sts (3,4), \$11,410 (RI 1.62). \$75,000 (in foal to Langfuhr) 1998 Keeneland November. Dam of 7 foals, all starters, 5 winners, including GET SERIOUS (\$130,000 2005 Fasi [Buyer: John H. Forbes, agent] [RI 11.54], see above),<br>Java Warrior (h. by Cape Town, 4 wins, \$104,247, 3rd M. Tyson Gilpin S.).

### **GOLD FOR THE QUEEN SUSAN B. ANTHONY H.**

Finger Lakes Gaming and Race Track, June 12, \$50,000g, purse \$50,000, 3&up, f&m, New York-bred, 6f, fast, 1:09.89 (TR 1:08.20).

**GOLD FOR THE QUEEN,** 119, b. f. 4, Gold Token-<br>Jam Down Queen, by Wolf Power (SAf). Owner,<br>Francis J. Paolangeli; breeder, Pegasus Farms (N.Y.);<br>trainer, Charlton Baker; jockey, Pedro A. Rodriguez

 $$3000$ Seasons Wise, 119, dk. b. or br. m. 5, Wiseman's

R Betty Graybull, 118, gr. or ro. f. 4, Holy Bull-Hey<br>Darla, by Evansville Slew. Owner, Fantasy Lane Sta-\$5,000

Margins: 1/4, 1/4, 4/4. Also ran: Bob's Dylan 121<br>(\$2,500), Sweet Lorena 123 (\$1,000), Motor City<br>Mama 120 (\$500), She's Cot Thefever 113 (\$500),<br>Sweet Prime 115 (\$500), Smokin Pistol 113.

#### **GOLD FOR THE QUEEN. b. f. 2006**

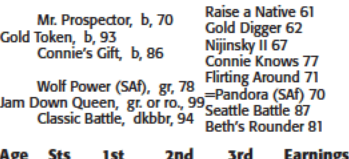

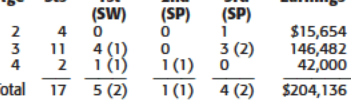

At 3: 1st New York Oaks (FL \$75,000), 3rd Love Is<br>Eternal S. (Aqu \$68,250), Jack Betta Be Rite H. (FL \$50,000).

At 4: 1st Susan B. Anthony H. (FL \$50,000), 2nd Darlin Momma S. (Aqu \$60,000).

SIRE: **GOLD TOKEN** (Dead), 7w (3,4,5) 26sts (3,4,5), \$320,368 (RI 6.96). SW at 4, 5. Sire of 8 crops, 281 foals, 208 runners (74%), 140 winners (50%), 9 SWs<br>foals, 208 runners (74%), 140 winners (50%), 9 SWs<br>(3%), \$10,548, sold, \$11,200 avg.

DAM: JAM DOWN QUEEN, bred by Will Kari (Ky,), 1 (3) 3sts (2,3), \$12,300 (R1 1.52). \$2,800 2000 TTBA summer. Dam of 3 foals, 2 starters, both winners, in-<br>cluding **COLD FOR THE QUEEN** (\$2,000 2007 Fasig-<br>cluding **COLD FOR T** Hoppel, agent] [RI 4.14], see above).

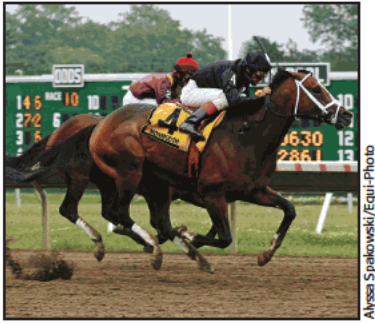

**IBBOYEE** 

### **IBBOYEE SPEND A BUCK S.**

Monmouth Park, May 23, \$100,000g, purse \$96,000, 3yo, 1m70y, fast, 1:43.10 (TR 1:38.78).

- IBBOYEE, 119, b. c. 3, Medallist-Expect Excellence, by Pentelicus. Owner, Anstu Stable; breeder, Dr. Pa-<br>tricia S. Purdy (N.Y.); trainer, Todd A. Pletcher; jockey, John R. Velazquez \$55,000
- Our Dark Knight, 121, dk. b. or br. c. 3, Medaglia d'Oro-Drifa, by Tabasco Cat. Owner, Robert V. LaPenta...  $...$ \$20.000
- 

Margins: ½, neck, 4. Also ran: Nacho Friend 117<br>(\$5,000), Rule by Night 117 (\$1,500), Allez Reef 117<br>(\$1,500), My Elusive Star 117 (\$1,500), Medaglia's<br>Express 117 (\$1,500).

#### IBBOYEE b. c. 2007

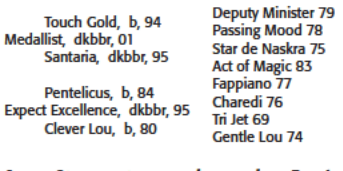

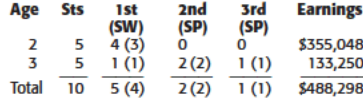

At 2: 1st New York Breeders' Futurity (FL \$314,263), Aspirant S. (FL \$150,900), Damon Runyon S. (Aqu  $$69.850$ ).

At 3: 1st Spend a Buck S. (Mth \$96,000), 2nd Swale S.-G2 (GP \$150,000), Withers S.-G3 (Aqu \$150,000),<br>3rd Hutcheson S.-G2 (GP \$150,000).

SIRE: MEDALLIST, 5w (3,4) 12sts (3,4), \$421,375<br>(RI 12.94). SW at 3, 4. Sire of 2 crops, 81 foals, 38<br>runners (47%), 11 winners (14%), 1 SW (1%), \$877,751 (avg/starter \$23,099). SI: 1.17, colts: 1.57,<br>fillies: 0.45; ComSI: 1.37. 2010 SW: IBBOYEE. Stands at Northview Pennsylvania - A Division of Northview<br>Stallion Station, Peach Bottom, Pennsylvania. Stud fee: \$4,000. Auction record lifetime-26 yrlgs sold, \$27,489 avg.; 2009-6 yrlgs sold, \$9,946 avg.

DAM: EXPECT EXCELLENCE, bred by Manuel Estevez and Ocala Stud Farms (Fl.), 3w (2,3) 14sts (2,3), \$43,873 (RI 1.45). \$40,000 1997 OBS February. Dam see above).

#### continued on page 26

**STAKES WINNERS from page 25** 

### **MINNIE PUNT KINGSTON S.**

Belmont Park, May 30, \$100,000g, purse \$100,000,<br>3&up, New York-bred, 1'/14mT, firm, 1:39.73 (CR<br>1:38.53).

- **MINNIE PUNT**, 116, b. g. 4, Gold Fever-Let's Punt,<br>by Rubiano. Owners, Marjac Pino Stable and Vincent Bommarito; breeders, James and Lisa Pino (N.Y.); trainer, Michael Miceli; jockey, Jose Lezcano ..\$60,000
- Uncle T Seven, 116, b. c. 4, Freud-Holy Wish, by<br>Lord At War (Arg). Owners, Thomas N. Mina, Suzann<br>Bobley, MFRG Racing Stable and Dennis J. Brida .\$20,000

Writingonthewall, 116, dk. b. or br. g. 5, E Dubai-<br>Old Emotions, by Wild Again. Owner, Flying Zee Stables. \$10,000

Margins: '/2, neck, 1. Also ran: Gimme Credit 118 (\$5,000), Banrock 123 (\$3,000), Star of New York<br>116 (\$667), Cash'n in Dixie 116 (\$667), Extra Zip 118 (\$666).

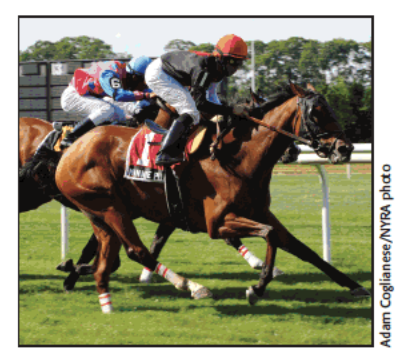

**MINNIE PUNT** 

#### MINNIE PUNT, b. g. 2006

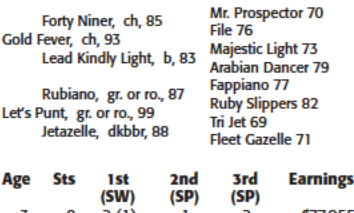

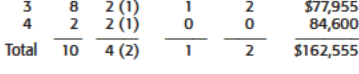

At 3: 1st Spectacular Bid S. (Bel \$75,000). At 4: 1st Kingston S. (Bel \$100,000).

SIRE: GOLD FEVER (Dead), 7w (2,3) 18sts (2,3), SIRE: **COLD FEVER** (Dead), 7w (2,3) 1858 (2,3), 1858 (3,3), 1868 (see in NY in 2004, leading sire in NN in 2008, 2009. SW at 2, 3. Sire of 11 NH crops (386 foals), 1 SH crop (45 foals), 431 foals, 631 runers (81%), 247 win yrlgs sold, \$35,508 avg.

DAM: LET'S PUNT, bred by Gary Cook and John Ingleson (Ky.), 2w (2,3) 12sts (2,3), \$53,820 (RI 1.57).<br>\$22,000 1999 Keeneland November mixed sale.<br>Dam of 3 foals, all winners, including MINNIE PUNT (see above).

26 NEW YORK BREEDER July 2010

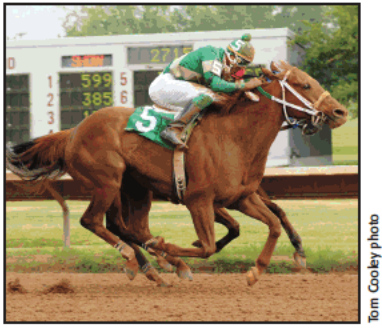

#### **MR. WINDJAMMER**

#### **MR. WINDJAMMER GEORGE W. BARKER H.**

Finger Lakes Gaming and Race Track, May 31, \$50,000g,<br>purse \$50,000, 3&up, New York-bred, 6f, fast, 1:11.17<br>(TR 1:08.20).

- MR. WINDJAMMER, 121, ch. g. 5, Regal Classic—<br>Royal Relic, by Colonial Affair. Owner, Stonegate<br>Thoroughbreds; breeder, Stonebridge Farm (N.Y.);<br>trainer, Jonathan B. Buckley; jockey, Gabriel Suarez \$30,000
- Pro's Pal, 120, b. g. 5, Distinctive Pro-Sir Harry's Waltz (Ire), by Sir Harry Lewis. Owner, Francis J. Paolangeli. .510,000

Too Tough Pete, 118, b. g. 5, Good and Tough-New Britski, by Polish Numbers. Owner, John A. Salvato

Margins: neck, 1, 1. Also ran: Hidden Expense 119<br>(\$2,500), Al's Lark 118 (\$1,000), Who Needs to Know<br>115 (\$500), Tell Me First 114 (\$500), May Day Now<br>114 (\$500), Its Goodtobeking 111, Johnie Bye Night 117.

#### MR. WINDJAMMER, ch. g. 2005

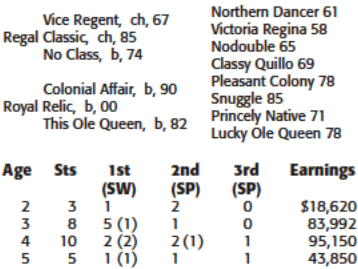

 $9(4)$ 

**Total**  $\overline{26}$ 

At 3: 1st Ontario County S. (FL \$50,000).<br>At 4: 1st George W. Barker H. (FL \$50,000), Leon Reed<br>Memorial H. (FL \$50,000), 2nd Thunder Rumble S. (Aqu \$75,000).<br>At 5: 1st George W. Barker H. (FL \$50,000).

 $\overline{6(1)}$ 

 $\overline{2}$ 

 $$241,612$ 

SIRE: REGAL CLASSIC (Pensioned), 8w (2,3,4) 27sts SIRE: REGAL CLASSIC (Pensionen), 8W (2,3,4) 275ts<br>
(2,3,4), \$1,456,584 (RI 42.11). Chp. 2yo in Can, lead-<br>
ing sire in NY in 2002, 2003. SW at 2, 3, 4. Sire of 17<br>
NH crops (709 foals), 6 SH crops (252 foals), 961<br>
foals, yrigs sold, \$21,233 avg.

DAM: ROYAL RELIC, bred by Elk Manor Farm (Md.),<br>unraced. \$60,000 2001 Fasig-Tipton Midlantic fall<br>open. Dam of 3 foals, all starters, 2 winners, MR. Open: Dam OT 3 10da, an Statters, a 2 winners, met<br>WINDJAMMER (\$5,000 2006 New York mixed [Buyer:<br>William Johnson] [RI 3.38], see above), Karakorum<br>Fugitive (f. by Ten Most Wanted, 3 wins, \$142,190,<br>3rd Bouwerie S., etc.).

#### **SILVER TIMBER WOLF HILL S.**

Monmouth Park, June 5, \$96,000g, purse \$96,000,<br>3&up, abt5'/:fT, firm, 1:01.03 (CR 1:00.83).

- **SILVER TIMBER**, 123, gr. or ro. g. 7, Prime Timber--<br>River Princess, by Alwuhush. Owners, Michael Dubb<br>and High Grade Racing Stable; breeder, Sez Who<br>Thoroughbreds (N.Y.); trainer, Chad C. Brown; jockey,
- 
- and Fern Kreis... ..\$10,000

Margins: 2, 1, 7.. Also ran: Perfect Officer 117 (\$5,000),<br>Heros Reward 117 (\$1,500), Affirmatif 121 (\$1,500),<br>Our Friend Harvey 117 (\$1,500), Pilanesberg 117<br>(\$1,500)  $($1,500)$ 

#### SILVER TIMBER, gr. or ro. g. 2003

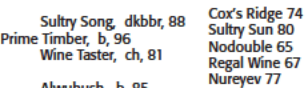

River Princess, gr/ro, 93<br>Spanish Play, gr, 86

try Sun 80<br>double 65 gal Wine 67 eyev 77 **Beaming Bride (Ire) 75**<br>Great Gladiator 77 **Good Decree 76** 

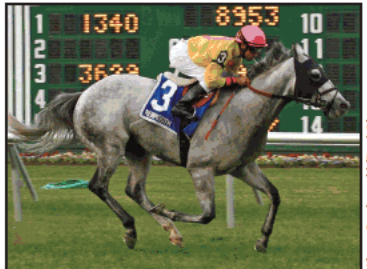

Snake

**SILVER TIMBER** 

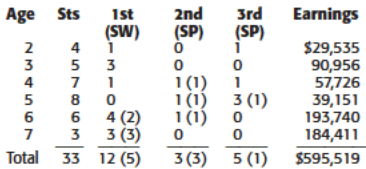

At 4: 2nd King Bold Reality S. (Med \$55,000).<br>At 5: 2nd Music Prince S. (Bel \$77,500), 3rd Mechanicville S. (Sar \$83,250).

2007.<br>
At 6: 1st Jaipur S.-G3 (Rel \$156,000), Woodford S.-<br>
G3 (Kee \$125,000), 2nd Commentator S. (Sar<br>
\$74,700).

SIRE: PRIMETIMBER, 4w (2,3) 17sts (2,3,4,5), 8621,238<br>(RI 15.00). Chp. 3yo in FL SW at 3. Sire of 6 crops, 193<br>foals, 144 runners (75%), 107 winners (55%), 45Ws<br>(2%), 86,741,152 (avg/starter \$46,814). SI: 1.06, colts:<br>1.02 BER (G3). Auction record lifetime-65 yr gs sold, \$10,500<br>avg.; 2009-2 yr lgs sold, \$9,750 avg.

DAM: RIVER PRINCESS, bred by Frank Huarte (Canada), 7w (3,5,6) 49sts (2,3,4,5,6,7), \$169,680 (RI 2.16).<br>\$30,000 (in foal to Dance Brightly) 2000 Keeneland<br>November. Dam of 5 foals, 5 starters, all winners, by<br>SUVER TIMBER

## **New York-bred winners and winners sired by New York sires**

### **May 18-June 13, 2010**

- A. P Jet (39/13)-Notmyfault; VAUGHNDIDIT, f. 4, Belmont Park, 6/4, Alw, 6f, \$22,800.
- Artax (64/20)-Hot Sounds: SWEET HOT TODDY.
- Artax (64/20)—Hot SJ311,85; SWEET HOT TODDY,<br>f. 3, Finger Lakes, 5/31, ARW, 5.5f, \$11,460.<br>Artax (64/20)—Madame Jumel; TAXADAME, f. 4,<br>Finger Lakes, 5/18, Alw, 6f, \$13,020.<br>Artax (64/20)—Unbridled Cyclone; SHOW METHE
- CASH, g. 4, Mountaineer Casino Racetrack & Resort, 6/13, Alw, 7fT, \$15,360.<br>Badge (15/6)-Blues Power; BLUESPOWERHOUSE,
- g. 6, Finger Lakes, 5/20, Alw, 6f, \$13,020.
- Buddha (142/49)-Blazing Cat; CATTY BUDDHA,<br>f. 3, Lincoln Race Course, 6/4, Alw, 6f, \$4,800. Captain Red (6/3)-Midnight Show; MIDNIGHT
- BILLY, g. 3, Belmont Park, 6/12, Alw, 8.5fT, \$23,400.<br>Catienus (106/37)—Show the Mark; LANDLASH,<br>f. 3, Belmont Park, 6/9, Alw, 8f, \$23,400.
- Chester House (38/12)-R D Fille; CHESTORIA, m.<br>6, Belmont Park, 5/30, Stk, Mount Vernon S., 8.5fT, \$60,000.
- City Zip (137/69)-Goomada Byda Sea; CITY BROAD,<br>m. 5, Monmouth Park, 5/30, Alw, 6f, \$44,000.<br>City Zip (137/69)-Java Gal; GET SERIOUS, g. 6,
- Monmouth Park, 6/12, Stk, Monmouth S. (G3), 9fT. \$150,000.
- Congaree (79/36)-Symphonic Lady; VILLAGE DRIVE, c. 3, Woodbine, 6/6, Alw, 9f, \$33,768. Congaree (79/36)-Sweet Charity; VERY SWEET, f.
- 3, Monmouth Park, 5/29, Alw, 8.32f, \$44,000.
- Crafty C.T. (21/9)—Run With Netti; CRAFTY NETTI,<br>f. 4, Finger Lakes, 6/14, Alw, 8.32f, \$10,200.<br>Crafty C. T. (21/9)—Crillon (Ire); LE CHESNAY, m.
- 5, Finger Lakes, 6/10, Alw, 8.32f, \$13,320. David (7/3)-Right About Now; BOB'S DYLAN, m.<br>5, Presque Isle Downs, 5/29, Alw, 6fAW, \$26,400.
- Deputy Commander (105/39)-Pennant Dreams; MADAM COMMANDER, m. 5, Presque Isle Downs, 6/12, Alw, 8.32fAW, \$23,400.
- Desert Warrior (51/18)-Gambling Thyme; RUN WARRIOR RUN, g. 5, Finger Lakes, 6/10, Alw, 5.5f. \$13.020.
- Disco Rico (38/13)-Juke Joint Jenny; MISS SPIKNSPAN, m. 5, Charles Town Races & Slots,<br>6/12, Alw, 4.5f, \$16,200.
- EDubai (127/47)-On With the Music; SONGSTRESS-

OFDUBAI, f. 4, Finger Lakes, 6/12, Alw, 8.32f, \$11.760.

- Eltish (37/15)-Irrevocable; EL CONFIDENTIAL, g. 3, Prairie Meadows, 6/5, Alw, 5.5f, \$15,900.
- Freud (101/32)-Yesterdays Gone; PSYCHOTIC<br>SUMMER, g. 5, Finger Lakes, 6/7, Alw, 8.32f, \$13,320.
- Freud (101/32)-Nasty Cure; LUBASH, c. 3, Belmont Park, 5/22, Alw, 7fT, \$22,800.<br>Freud (101/32)-Frankly Fran; FRANNY FREUD, f.
- 3, Belmont Park, 5/26, Stk, New York Stallion S., 7ft. \$60,000.
- Friends Lake (80/26)-Inca Sun; AMIGA DEL SOL, f. 3, Belmont Park, 5/20, Alw, 8f, \$23,400.
- Fusaichi Pegasus (199/57)-Miss Winning Sweep;<br>HERO FIGURE, r. 4, Finger Lakes, 5/24, Alw, 6f, \$11,460.
- Gold Fever (27/8)-Let's Punt; MINNIE PUNT, g.<br>4, Belmont Park, 5/30, Stk, Kingston S., 8.5fT, \$60,000.
- Gold Token (58/23)-Jam Down Queen; GOLD<br>FOR THE QUEEN, f. 4, Finger Lakes, 6/12, Stk, Susan B. Anthony H., 6f, \$30,000.
- Jade Hunter (34/7)-Flandin; GREEN DIGGER, g.<br>4, Will Rogers Downs, 5/18, Alw, 8f, \$12,156.<br>Judge T C (48/14)-Wild About Debbie; WILD AWAKE, f. 4, Belmont Park, 5/31, Alw, 8.5fT, \$23,400.
- Kettle Won (8/2)-Celtic Twang; CELTIC KETTLE,
- m. 5, Finger Lakes, 5/25, Alw, 8.32f, \$13,320.<br>Knockadoon (8/3)–A Thousand Stars; MS STIL-<br>LETO, f. 4, Belmont Park, 6/4, Alw, 8.5fT, \$31,800. Lite the Fuse (43/14)-Rosie Is a Leader; LEADER OF THE LITE, m. 5, Finger Lakes, 6/7, Alw, 6f,
- \$13,020. Medallist (32/7)-Expect Excellence; IBBOYEE, c. 3, Monmouth Park, 5/23, Stk, Spend a Buck S.,
- 8.32f, \$55,000. Not For Love (156/54)-Legit; MR. REAL DEAL, g.
- 4, Finger Lakes, 5/18, Alw, 5.5f, \$11,640.<br>Not For Love (156/54)—Legit; MR. REAL DEAL, g.<br>4, Finger Lakes, 5/29, Alw, 5.5f, \$13,020.
- Performing Magic (29/10)-Tiz Paula; EIRE'S RUN,<br>g. 3, Belmont Park, 6/11, Alw, 8f, \$23,400.
- Posse (136/64)-Stellarina; POSSE POWER, c. 3,
- Emerald Downs, 5/23, Stk, Auburn S., 6.5f, \$27,500. Prime Timber (54/22)-River Princess; SILVER TIM-BER, g. 7, Monmouth Park, 6/5, Stk, Wolf Hill S., 5.5ft, \$55,000.
- Prime Timber (54/22)-Aaron's Terms; MATCH<br>STICK, g. 3, Finger Lakes, 6/5, Alw, 6f, \$11,460.<br>Raffie's Majesty (21/6)-Otti; RAFFIE'S ROSE, f. 3,
- Belmont Park, 6/12, Alw, 7fT, \$22,800. Read the Footnotes (51/26)-Val's Diablo; OUT OF
- RESPECT, g. 3, Monmouth Park, 6/13, Alw, 6f, \$44,000.
- Regal Classic (45/14)-Royal Relic; MR. WIND-<br>JAMMER, g. 5, Finger Lakes, 5/31, Stk, George<br>W. Barker H., 6f, \$30,000.
- Repent (104/40)-Rush St Type; REPENTER, g. 4,<br>Presque Isle Downs, 5/27, Alw, 5fAW, \$22,200.
- Rizzi (21/5)-Love Destiny; AHVEE'S DESTINY, m. 6, Presque Isle Downs, 6/8, Stk, Satin and Lace<br>S., 5.5fAW, \$60,000.
- Rizzi (21/5)-Guy's Doll; EZZY, g. 4, Belmont Park, 6/5, Alw, 6fT, \$28,800.
- Roaring Fever (53/20)-Lady Di Huntley; SPA CITY<br>FEVER, g. 4, Belmont Park, 5/29, Alw, 8.5fT, \$23,400.
- Smarty Jones (88/32)-Miss Winning Sweep;<br>SHREWD ONE, c. 3, Belmont Park, 5/27, Alw, 8f, \$23,400.
- Strategic Mission (28/9)-Philharmonia (Ire); CHO-<br>RUS MUSIC, m. 5, Belmont Park, 5/23, Alw, 7fT, \$22,800.
- Strategic Mission (28/9)-Lots of Talent; LOTS OF<br>STONES, f. 3, Belmont Park, 5/22, Alw, 6.5f, \$22,800
- Touch Gold (135/53)-Astorbilt; GRANBY BOY, c.<br>3, Finger Lakes, 5/20, Alw, 8.32f, \$11,760.
- Victory Gallop (179/58)-Desert Dream; DREAMIN OF VICTORY, g. 7, Camarero Race Track, 5/16,<br>Alw, 9f, \$8,550.
- Wheelaway (65/21)-Patron Silver; EL BORRA-
- CHO, g. 5, Finger Lakes, 5/21, Alw, 8.32f, \$13,320.<br>Wheelaway (65/21)—Helyna's Dream; HELYNA'S<br>MY MOM, f. 3, Finger Lakes, 5/31, Alw, 6f, \$11,460.
- Wiseman's Ferry (95/37)-Siren's Allure; WISE AWAKE, m. 5, Finger Lakes, 5/28, Alw, 5.5f, \$13,020.

## **New York-bred juvenile winners**

### May 18-June 13, 2010

Golden Missile (9/2)-Quiet Threat; MY BUDDY BUBBA, c. 2, Churchill Downs, 5/22, Mdn Clm, 5f, \$10,200.

Midas Eyes (1/1)-Ms. Readiness; READY-GETSGOLD, f. 2, Belmont Park, 5/27, Mdn, 5f,

The accompanying list (top) reports sires of New York-bred winners and winners by sires standing in New York in 2010, three-year-olds and upward, of recent allowance, stakes, and overnight<br>handicap races in New York. The second list contains all recent New York-bred winners in New York

The lists are presented alphabetically by sire,<br>followed in parentheses by the number of current-year starters in North America for the sire and \$21,600.

Offlee Wild (3/1)-Sage Burner; MO'S MO'S KITTY,<br>f. 2, Mountaineer Casino Racetrack & Resort, 5/22, Mdn, 4.5f, \$11,956 Posse (6/2)-Ominous Wildcat; OMINOUS

THOMAS, c. 2, Lone Star Park, 5/21, Alw, 5f, \$10,020

Posse (6/2)-Molly's Song; TOMORROWS GONE, f. 2, Calder Race Course, 6/13, Mdn Clm, 4.5f, \$6,600.

the sire's total number of individual winners in

2010, regardless of state where bred.<br>Following the sire information is the name of the winner's dam. The name of the winner is in<br>light face capital letters (bold face capital letters<br>if the win came in a stakes race), followed by the winner's sex, age, name of racetrack, and date of race.

The class of the race in which the victory took place immediately follows. Abbreviations used for

class of race are similar to those used by Equibase: Alw-allowance; Hcp-overnight handicap;<br>base: Alw-allowance; Hcp-overnight handicap;<br>grade of the race, when applicable, in parenthe-<br>grade of the race, expressed in furlongs and fractions of<br>the race, expressed in fu furlongs, followed by first-place money earned by the winner.

Sires represented by their first foals to race in 2010 are preceded by the symbol ♦.

## **Awards standings for 2010**

### Breeder and owner awards are based on purse money earned while competing in pari-mutuel races run in New York state

B

#### **Leading Breeder Awards January 1-May 31, 2010**

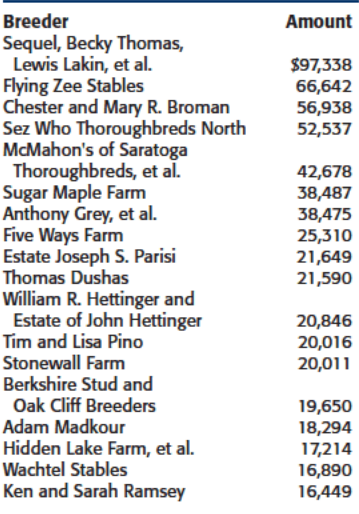

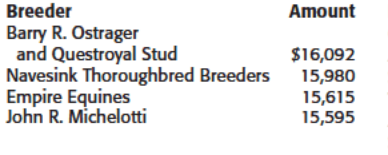

#### **Leading Open Company Owner Awards January 1-May 31, 2010**

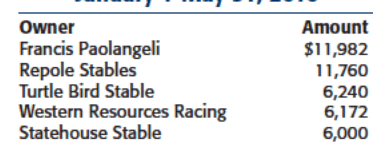

#### **Leading Breeder Awards May 2010**

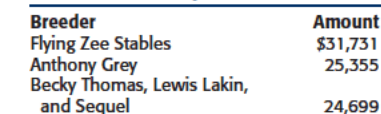

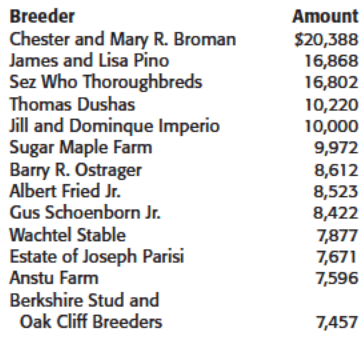

#### **Leading Open Company Owner Awards May 2010**

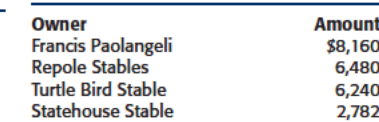

Source: New York Breeding and Racing Program

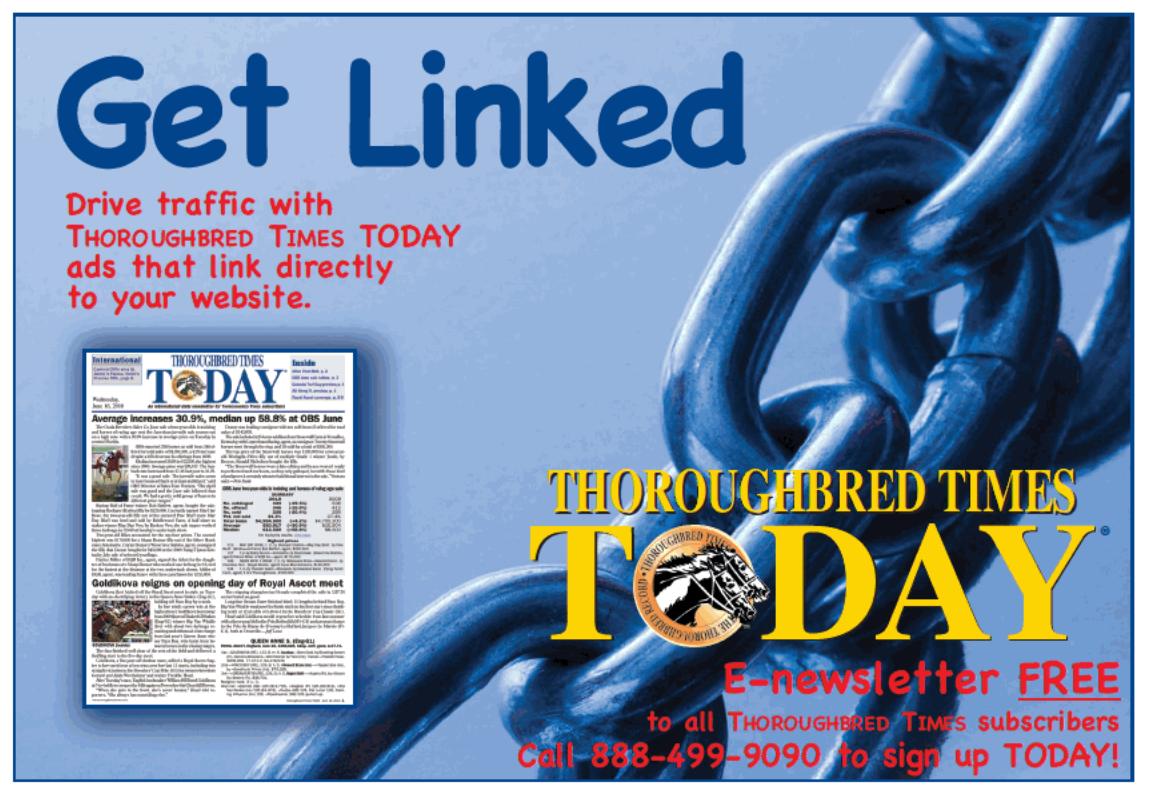

28 NEW YORK BREEDER July 2010

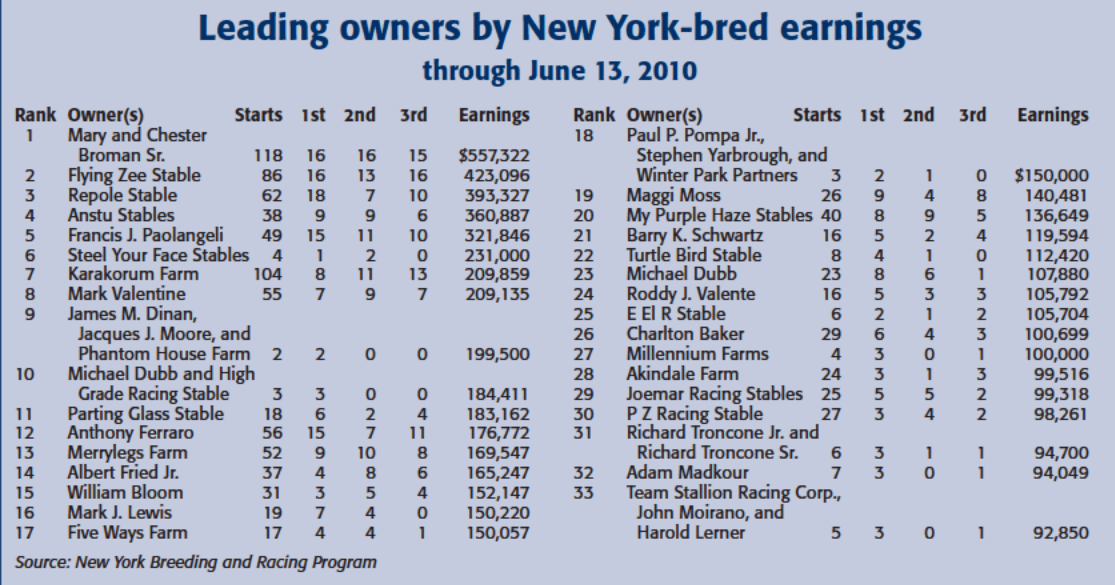

#### **Leading trainers by New York-bred earnings** through June 13, 2010 Starts 1st 2nd 3rd Earnings Rank Trainer **Rank Trainer** Starts 1st 2nd 3rd Earnings

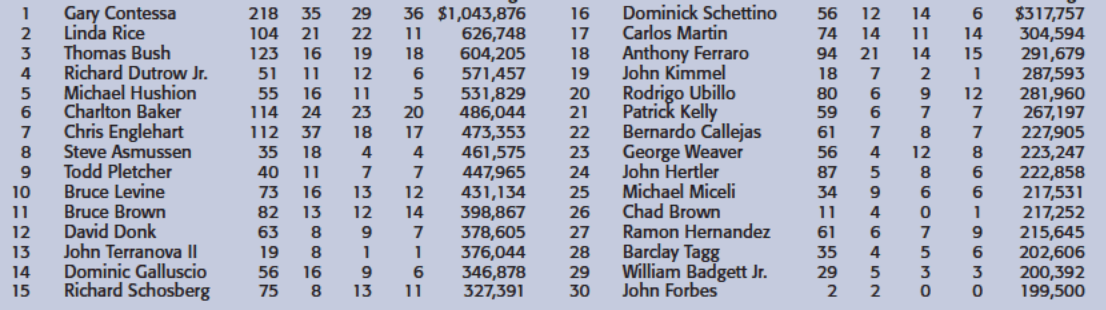

**Source: New York Breeding and Racing Program** 

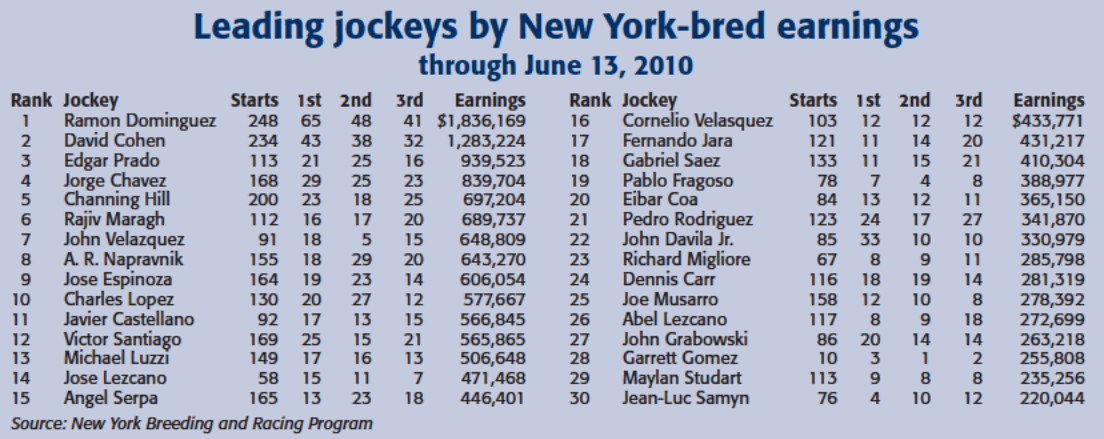

## **New York breeders by highest earnings**

## **Domestic and foreign racing**

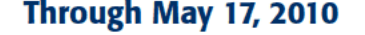

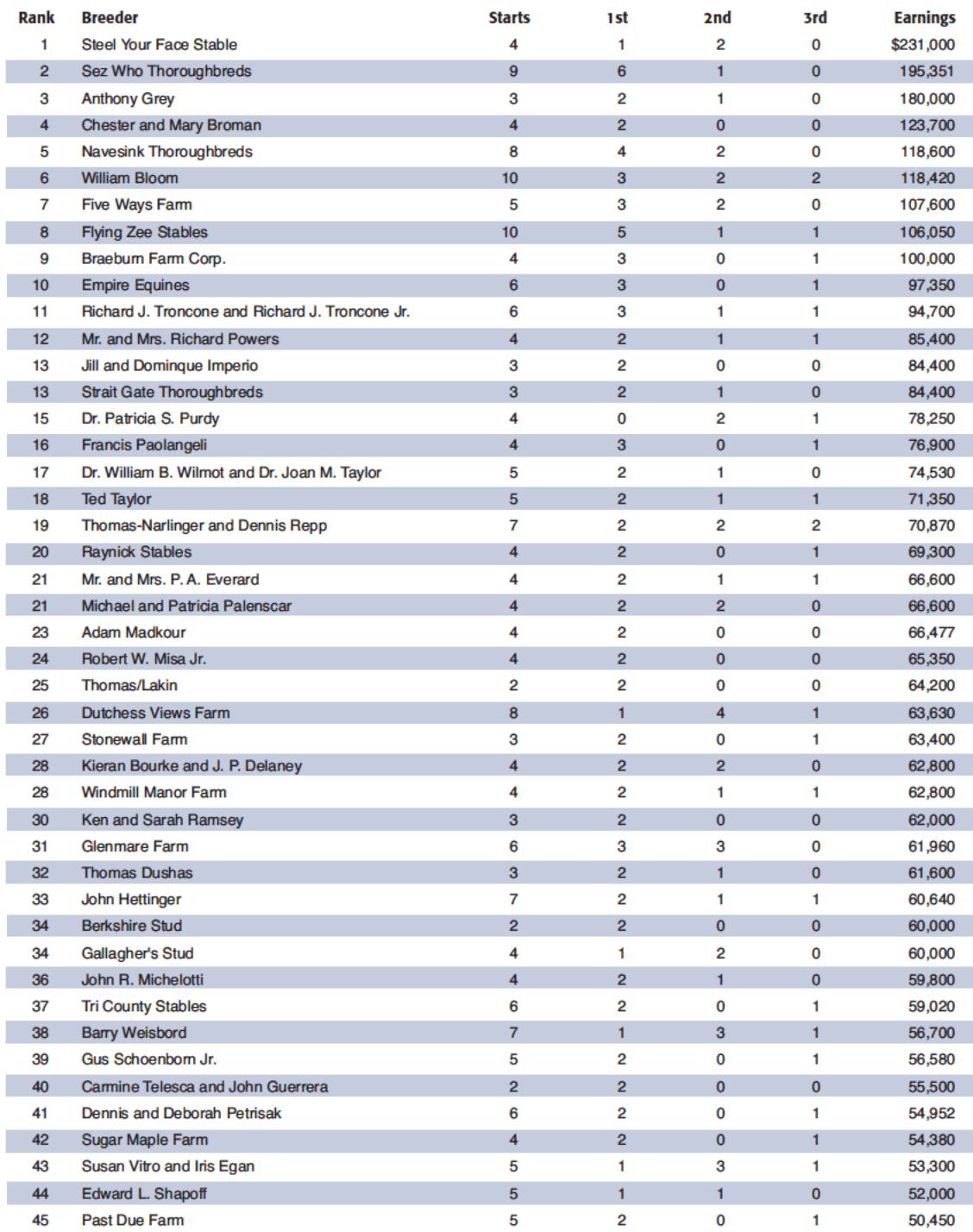

30 NEW YORK BREEDER July 2010

## **New York State Breeding and Development Fund NY-Breds Award Program**

Breeder, owner, and stallion owner awards are based on purse money earned (1st through 3rd) while competing in pari-mutuel races run in New York state.

#### **BREEDER AWARDS**

In 2009, the New York State Thoroughbred Breeding and Development Fund paid \$6,300,452 to breeders of registered New York-breds. A breeder is the owner of the mare at the time the mare foals in the state of New York. Breeder awards are determined by covering stallion. If the New York-bred is by a registered New York-based stallion, the award is up to 20% of the purse earned for a first-place finish and up to 10% for a second- or thirdplace finish.

If the New York-bred is by an out-of-state stallion or non-registered stallion, the award is up to 10% for a firstplace finish and up to 5% for a second- or third-place finish. All breeder awards are capped at \$10,000 per horse per race.

#### **STALLION OWNER AWARDS**

In 2009, the New York State Thoroughbred Breeding and Development Fund distributed \$2,370,035 in stallion owner awards. Stallion owner awards are paid to owners of registered New York-based covering stallions (at time of conception) at up to 7% of earned purses from 1st through 3rd positions. All stallion owner awards are capped at \$10,000 per horse per race.

#### **OPEN OWNER AWARDS**

In 2009, the New York State Thoroughbred Breeding and Development Fund paid \$1,107,667 to owners of registered New York-breds who earned purse money in open-company races. Owner awards for registered New York-breds sired by a registered New York-based stallion is up to 20% of purses earned from 1st through 3rd positions in races run for a claiming price of \$30,000 and upward, with a cap of \$20,000 per horse per race.

If the New York-bred is by an out-of-state stallion or non-registered stallion, the award is up to 10% of purses earned from 1st through 3rd positions in races run for a claiming price of \$30,000 and upward with a cap of \$20,000 per horse per race.

#### **NEW YORK-BRED RACES**

More than 52 stakes races exclusively for registered New York-breds are run at New York Racing Association racetracks (Aqueduct, Belmont Park, and Saratoga Race Course) and Finger Lakes racetrack with total purses worth nearly \$5-million. In 2009, more than 900 overnight races exclusively for registered New York-breds were held at the four New York racetracks.

# **Calendar of events**

3 July Suburban Handicap (G2), Belmont Park, \$300,000, 3yo & up, 1% miles

#### 4 July

Prioress Stakes (G1), Belmont Park, \$250,000, 3yo fillies, 6 furlongs Wadsworth Memorial Handicap, Finger Lakes, \$50,000, 3yo & up, 1% miles Niagara Stakes, Finger Lakes, \$50,000, New York-breds, 3yo fillies, 6 furlongs

**JULY** 

5 July<br>Bed o' Roses Handicap (G3), Belmont Park, \$150,000, fillies and mares 3yo & up, 7 furlongs

#### 10 July

Man o' War Breeders' Cup Stakes (G1), Belmont Park, \$600,000, 3yo & up, 1<sup>3</sup>/<sub>8</sub> miles (turf)

#### 17 July

Jaipur Breeders' Cup Stakes (G3), Belmont Park, \$200,000, 3yo & up, 6 fur-

longs (turf) New York Derby, Finger Lakes, \$150,000, New York-breds, 3yo, 1% miles<br>Arctic Queen Handicap, Finger Lakes, \$50,000, New York-breds, fillies and<br>mares 3yo & up, 6 furlongs

23 July<br>Schuylerville Stakes (G3), Saratoga, \$100,000, 2yo fillies, 6 furlongs

#### 24 July

Coaching Club American Oaks (G1), Saratoga, \$250,000, 3yo fillies, 1% miles

25 July

Sanford Stakes (G2), Saratoga, \$150,000, 2yo, 6 furlongs

26 July<br>Evan Shipman Handicap, Saratoga, \$75,000, New York-breds, 3yo & up, 1¼ miles

#### 28 July

Lake George Stakes (G2), Saratoga, \$150,000, 3yo fillies, 11/6 miles (turf)

#### 29 July Quick Call Stakes, Saratoga, \$75,000, 3yo, 1 mile (turf)

#### 31 July

Diana Stakes (G1), Saratoga, \$500,000, fillies and mares 3yo & up, 1% miles Jim Dandy Stakes (G2), Saratoga, \$500,000, 3yo, 1% miles Ontario County Stakes, Finger Lakes, \$50,000, New York-breds, 3yo, 6 furlongs

**AUGUST** 

1 August Ruffian Handicap (G1), Saratoga, \$250,000, fillies and mares 3yo & up, 1% miles<br>Fourstardave Handicap (G2), Saratoga, \$150,000, 3yo & up, 1% miles (turf) Curlin Stakes, Saratoga, \$75,000, 3yo, 1% miles

#### 2 August

Amsterdam Stakes (G2), Saratoga, \$150,000, 3yo, 6.5 furlongs

#### 5 August

John Morrissey Stakes, Saratoga, \$75,000, 3yo & up, New York-bred non-winners<br>of a graded stakes in 2010, 6.5 furlongs<br>Smithwick Steeplechase Stakes, Saratoga, \$75,000, 4yo & up, 2% miles (turf)

**6 August** John's Call Stakes, Saratoga, \$75,000, 4yo & up, non-winners of a graded stakes in 2010, 1% miles (turf)

7 August<br>Whitney Handicap (G1), Saratoga, \$750,000, 3yo & up, 1½ miles<br>Test Stakes (G1), Saratoga, \$250,000, 3yo fillies, 7 furlongs

8 August<br>Alfred G. Vanderbilt Handicap (G1), Saratoga, \$250,000, 3yo & up, 6 furlongs<br>Honorable Miss Handicap (G2), Saratoga, \$150,000, fillies and mares 3yo & up, 6 furlongs

#### **SALES**

August 2-3 Fasig-Tipton Saratoga sale of selected yearlings at Humphrey S. Finney Sales<br>Pavilion

#### **August 7-8**

Fasig-Tipton Saratoga New York-bred preferred yearling sale at Humphrey S. **Finney Sales Pavilion** 

### **THE NEW YORK STALLION STAKES SERIES RACE SCHEDULE FOR 2010**

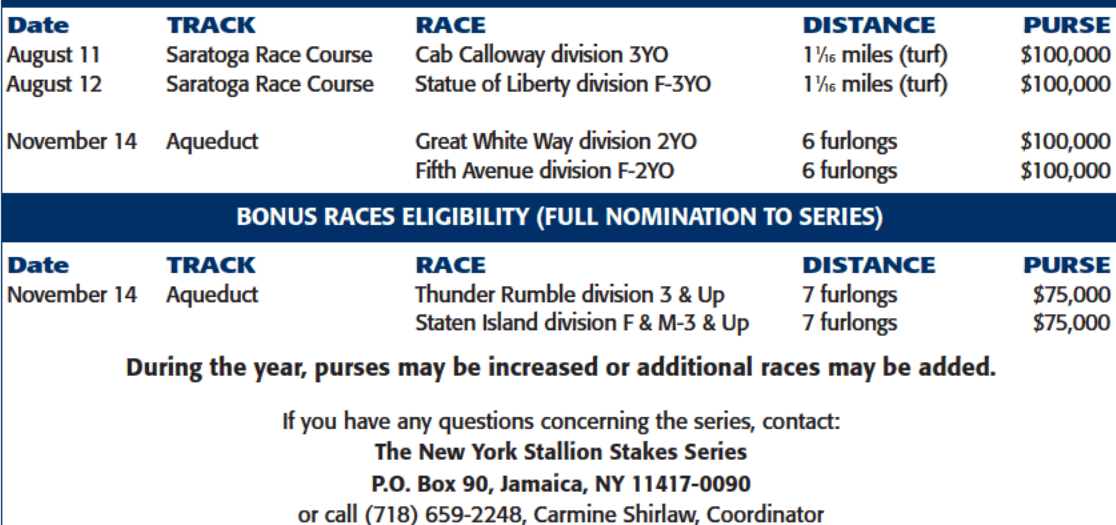

32 NEW YORK BREEDER July 2010